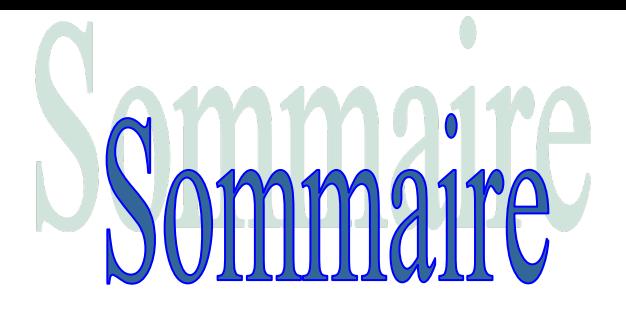

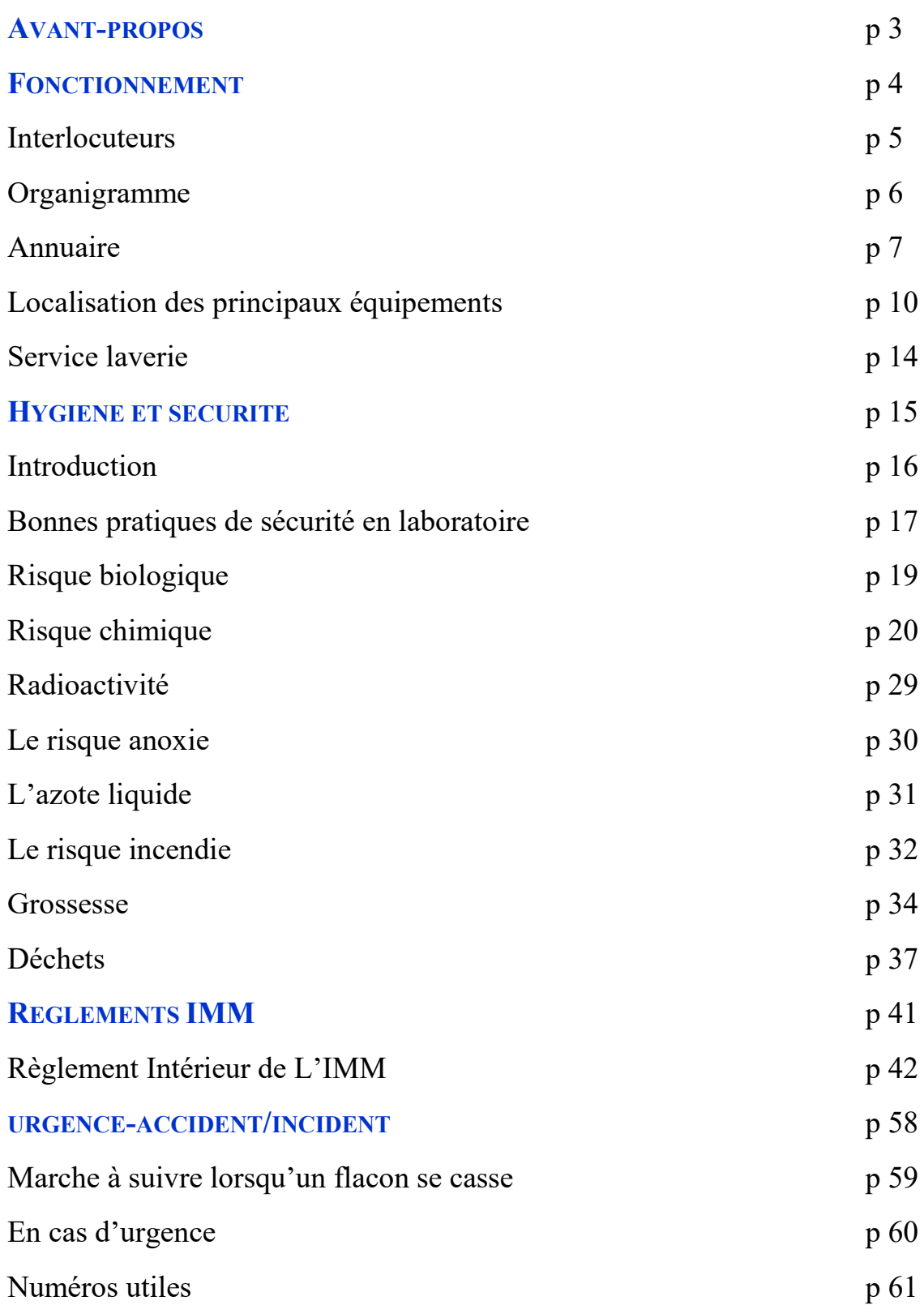

# **AVANT- PROPOS**

Au LCB l'expérimentateur peut être confronté à différents risques, liés à l'activité propre du laboratoire, tels que les risques biologiques, chimiques, radioactivité et incendie.

Les laboratoires du LCB sont classés **L1.** Nous disposons d'un laboratoire **L2**, pour la manipulation des bactéries pathogènes de classe 2.

L'accès des locaux du LCB est soumis aux règlements intérieurs du Campus Joseph Aiguier et de l'IMM. Le LCB s'étend sur plusieurs bâtiments : N et N'.

Vous trouverez de nombreux documents et renseignements liés à l'hygiène et la sécurité sur un site internet propre au laboratoire.

https://lcb.cnrs.fr

Bienvenue au LCB !!

# **FONCTIONNEMENT**

# **INTERLOCUTEURS**

### **Secrétariat/Administration : Delphine LEROI**

- 1. Formalités administratives : badge d'entrée sur le campus, carte de cantine, attestation de prise de fonction, suivi et relations avec le service Ressources Humaines…
- 2. Pour l'ouverture d'un compte informatique ou la déclaration d'un ordinateur portable.

### **Gestion : Vanessa BIMBI et Francine VERIN**

Enregistrement des commandes, établissement des ordres de mission etc…

#### **Service Informatique : Philippe NOTARESCHI**

Administration du réseau et du matériel informatique de l'unité.

### **Hygiène et Sécurité : Assistants de Prévention (AP)**

Corinne AUBERT, Odile VALETTE Prévention, information, accueil des nouveaux entrants…

#### **Radioactivité : Yohann DUVERGER**

Formation, fonctionnement de la salle dédiée, commandes, gestion et évacuation des déchets.

#### **Correspondant Formation de l'unité : Delphine LEROI**

Demandes de formation du personnel, élaboration du PFU (plan de formation de l'unité), interface entre l'unité et la formation permanente.

### **Correspondant Communication : Jean Raphaël FANTINO**

Communication entre le laboratoire et le CNRS, la DR12, l'extérieur…

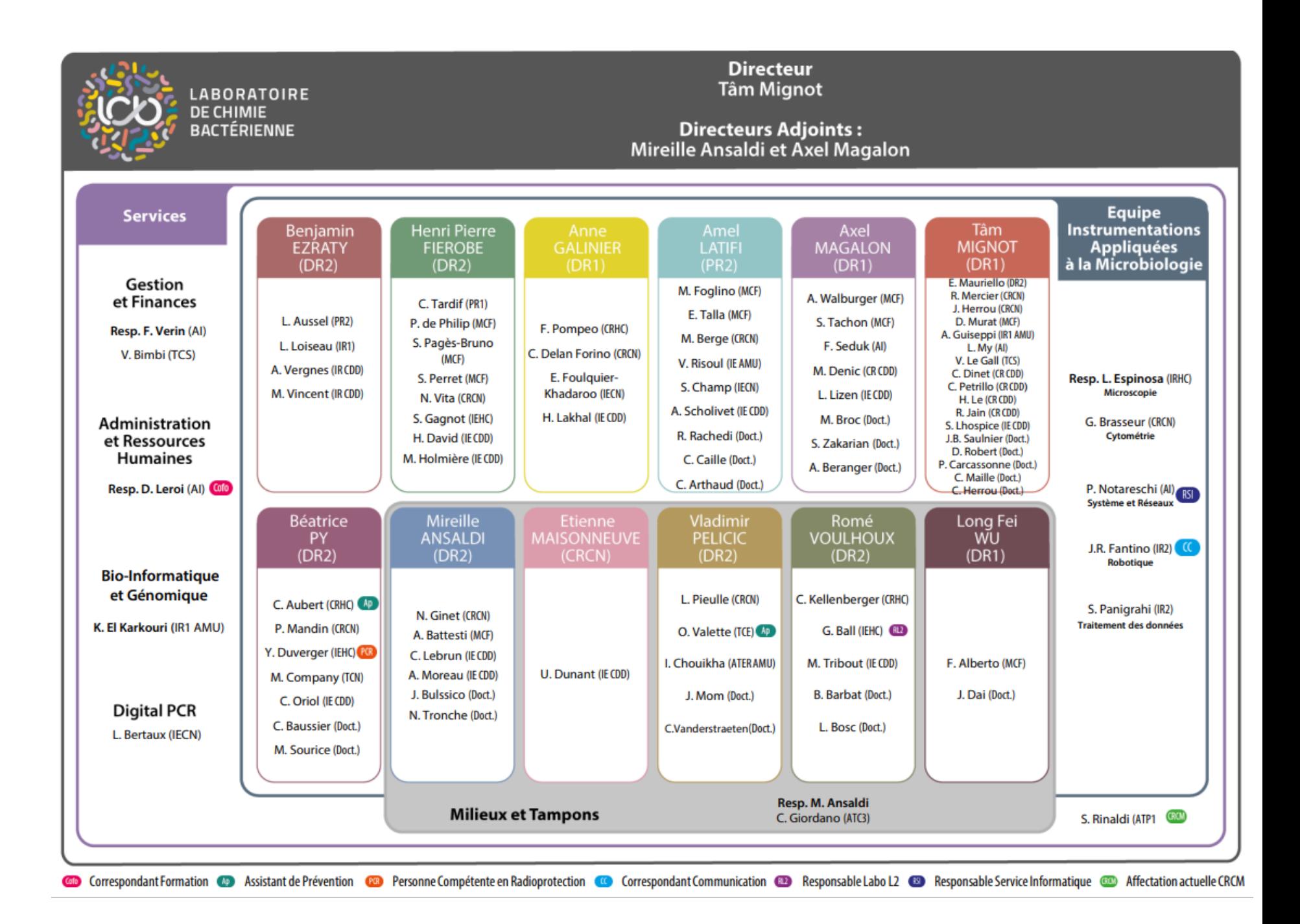

# **ANNUAIRE**

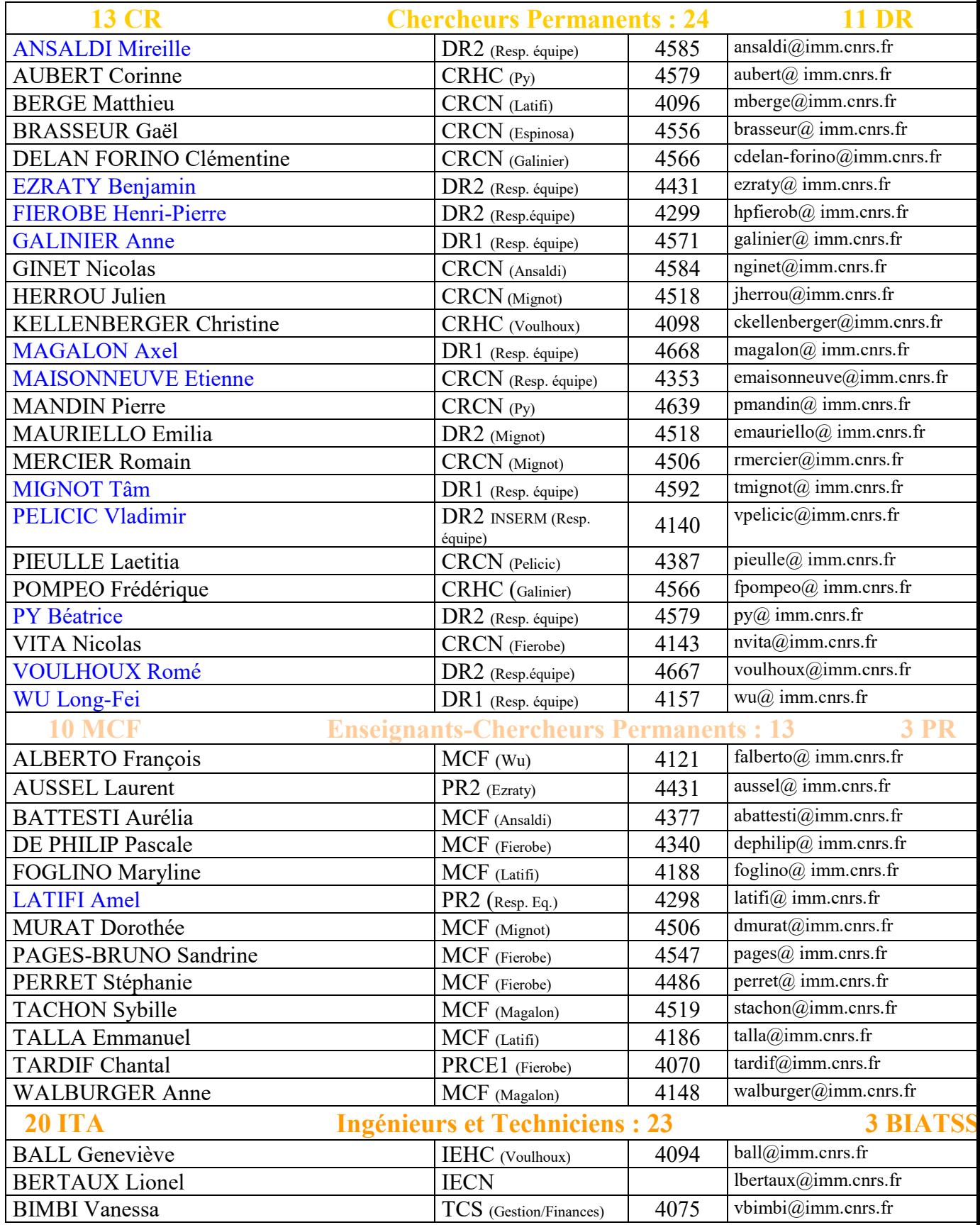

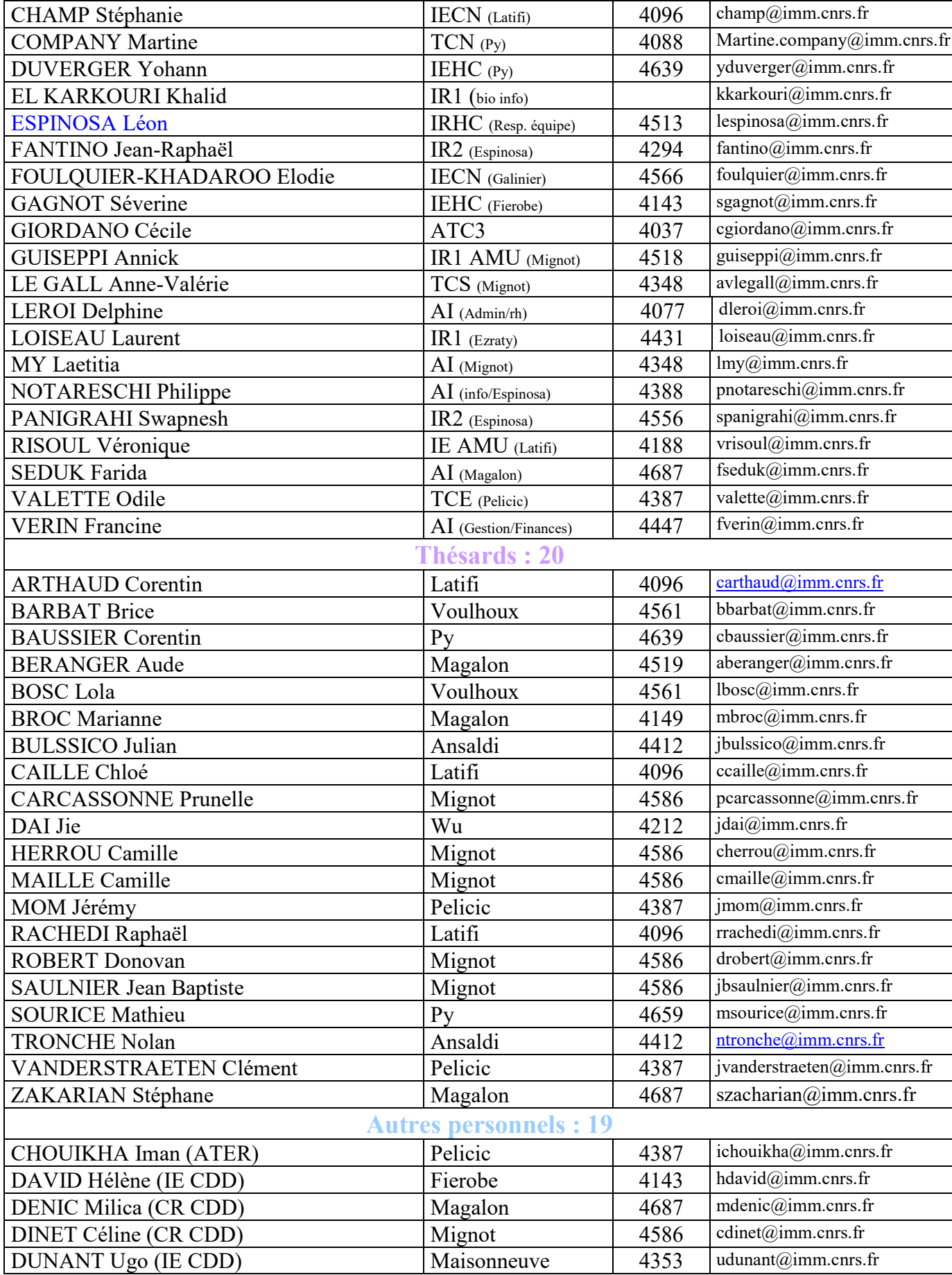

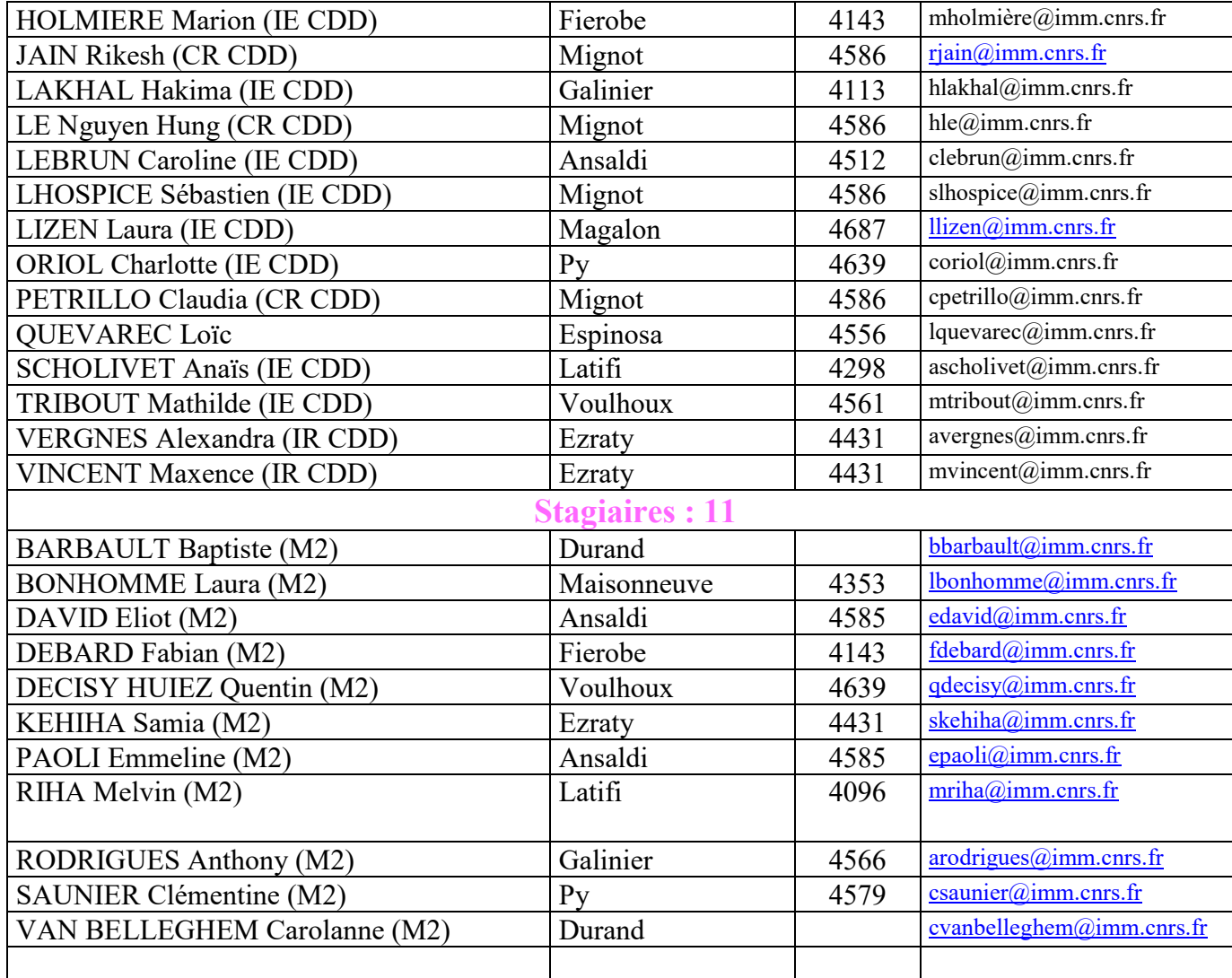

# **Numéros de téléphone utiles**

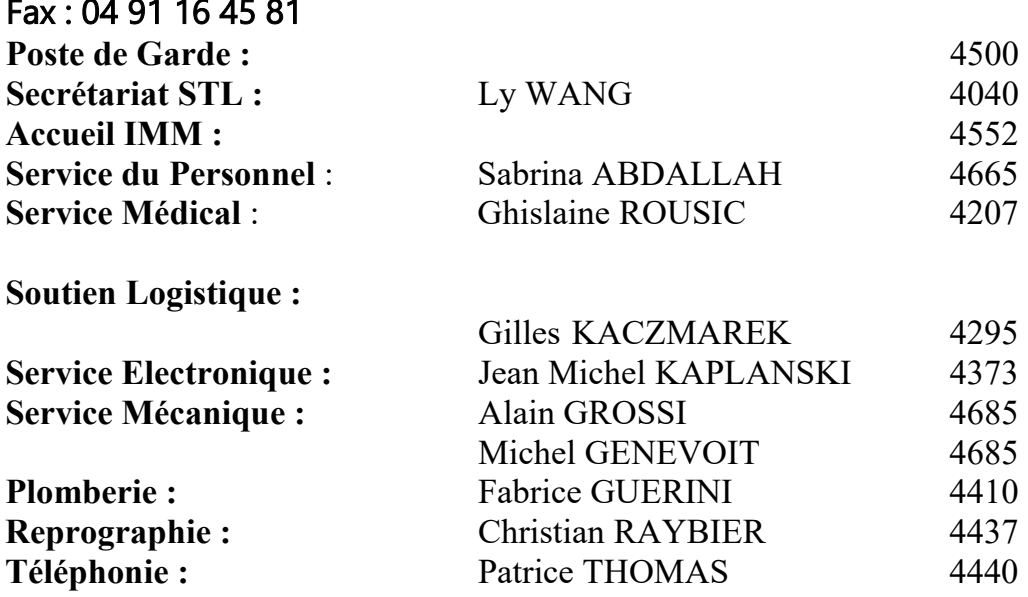

# **LOCALISATION DES PRINCIPAUX EQUIPEMENTS**

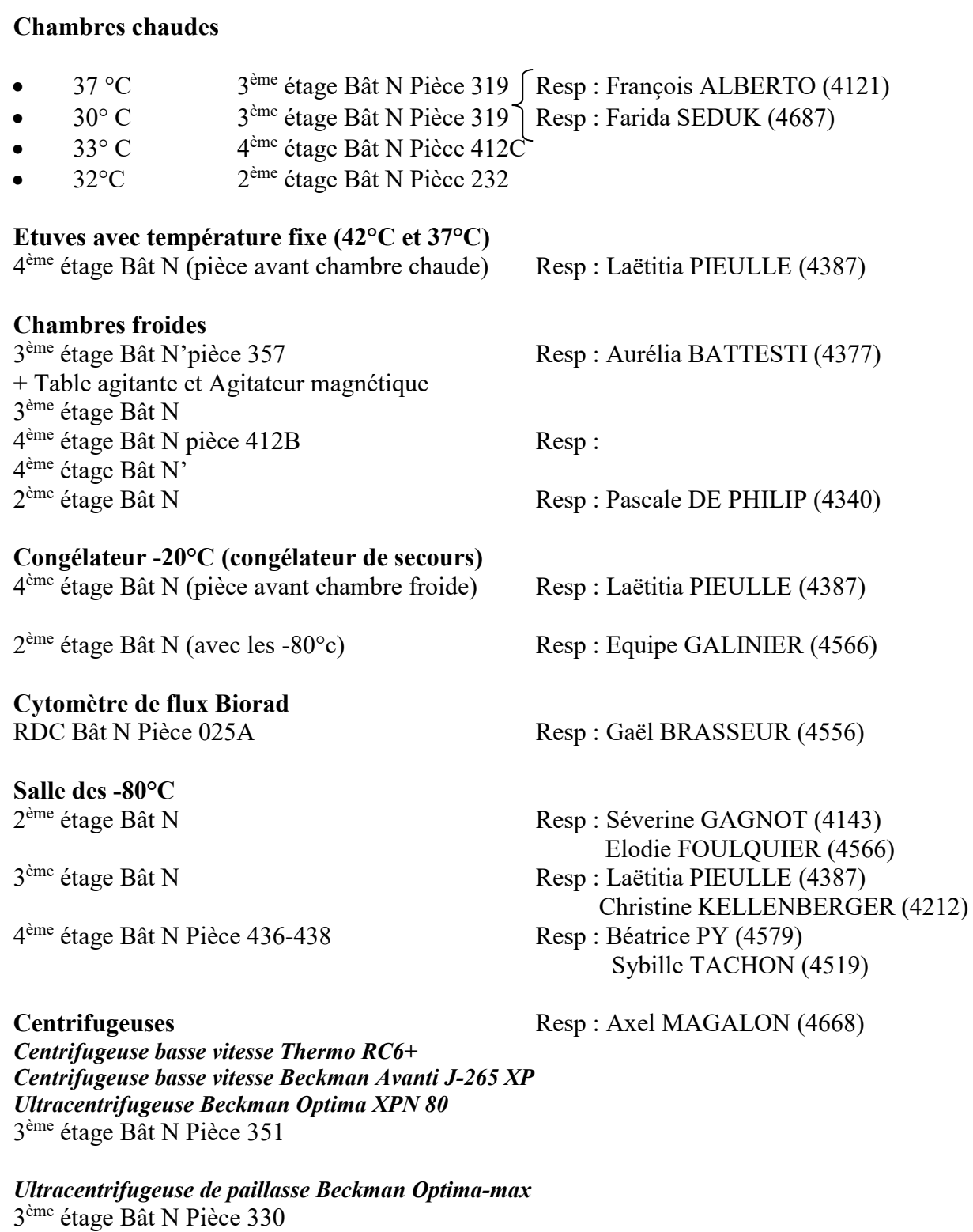

*Ultracentrifugeuse Beckman L90K* 2ème étage Bât N Pièce 232

*Centrifugeuse basse vitesse Thermo RC6+* 2ème étage Bât N pièce 232

#### **Machine à Glace**

 $4^{\text{ème}}$  étage Bât N' (à côté de la porte N'456) Resp : Laurent LOISEAU (4431)<br>  $4^{\text{ème}}$  étage Bât N Pièce 436-438 Resp : Stéphanie CHAMP (4096) 2ème étage Bât N Pièce 242

2ème étage Bât N Pièce 231

**Petit Infors** 3<sup>ème</sup> étage Bât N'Pièce 355 Resp :

Grand Infors + Infors réfrigéré Resp : Equipe GALINIER (4566) 2ème étage Bât N

**Appareil MilliQ** 

2ème étage Bât N Pièce 232

#### **Autoclaves**

#### **Sonicateurs**

- Bain  $3^{eme}$  étage Bât N (ch.froide) Resp :
- Sonde  $3^{\text{ème}}$  étage Bât N (ch.froide) Resp : Romé VOULHOUX (4667)

**Nanodrop OneC**  $4^{<sup>ème</sup> étage Bât N Resp : Laëtitia MY (4348)$ 

Bât AQ

**Lecteur de microplaques TECAN** Resp : Pierre MANDIN (4639) 4ème étage Bât N' pièce 455 Adresse de réservation : lcb.cnrs-mrs.fr

Lecteur de microplaques TECAN (Spark) Resp : Pierre MANDIN (4639) RDC Bât N Adresse de réservation : lcb.cnrs-mrs.fr

Resp : Stéphanie CHAMP (4096)

Salle de produits toxiques<br>
Resp : Elodie FOULQUIER (4566)

4<sup>ème</sup> étage Bât N Pièce 412A<br>
3<sup>ème</sup> étage Bât N'Pièce 351<br>
Resp : Nicolas GINET (4584) Resp : Nicolas GINET (4584) 2ème étage Bât N Pièce 232 Resp : Henri Pierre FIEROBE (4299)

**Presse de French** Resp : Nicolas VITA (4143)

• RdC Bât N Grand Matachana et Resp : IMM Gilles KACZMAREK • Petit advantage Resp : Farida SEDUK (4687)

**Robot Freedom Evo TECAN** Resp : Jean Raphaël FANTINO (4388)

**Pièce BET :** 2ème étage Bât N Pièce 231 Resp : Laëtitia MY (4348)

2ème étage Bât BM 4ème étage Bât N' Pièce 450

**Microscope BAM** Resp : Leon ESPINOSA (4513) Bât N Adresse de réservation : lcb.cnrs-mrs.fr

**My Seq Resp :** Bât AQ

3ème étage Bât N chambre froide

PSM -80°c Resp : 2ème étage Bât N

Accès limité Laurent AUSSEL (4431) 3ème étage Bât N pièce 322

3ème étage Bât N'

À droite du Bât D, Clé : Accueil IMM

RDC Bât N 2ème étage Bât N 3ème étage Bât N 4ème étage Bât N et N'

RdC Bât N' 2ème N 3ème N 4ème N'

RdC Bât N' pièce 052 Adresse de réservation : lcb.cnrs-mrs.fr

4<sup>ème</sup> étage Bât N Pièce 410<br>3<sup>ème</sup> étage Bât N Pièce 353<br>Resp : Farida SEDUK (4687) Resp : Farida SEDUK (4687)

**Imageur LAS4000mini IMM** Resp : Elodie FOULQUIER (4566)

**Imageur LAS4000mini** Resp : Elodie FOULQUIER (4566)

**Fast Prep** Resp : Sybille TACHON (4519)

Laboratoire L2 Resp : Geneviève BALL (4094)

**Pièce de radioactivité IMM** Resp : Yohann DUVERGER (4639)

**Bunker alcools Gestion stock : Véronique RISOUL (4188)** 

Armoire à pharmacie **Resp** : Assistants de prévention

**Photocopieur/Fax** Resp : Philippe NOTARESCHI (4388)

**Rétroprojecteurs EPSON et NOBO** Resp : Secrétariat/Gestion (4077/4075)

# **Congélateurs -80°C 2ème et 4 ème étage bâtiment N**

# **EN CAS DE PANNE**

- Un congélateur est disponible au sous-sol du LCB.
- Pour le mettre en marche, avertir Gilles KACZMAREK Poste 4295 ou 06 03 68 97 30.
- Téléphoner aux numéros indiqués sur la porte des congélateurs.

# **Bunker alcools**

- Accès : la clé se trouve à l'accueil de l'IMM, inscrire sur le registre le type d'alcool et la quantité prélevée.
	- (N.B. : ne pas ramener au laboratoire des quantités importantes à stocker.)
- Si le stock est épuisé, prévenir Véronique RISOUL (poste 4188) qui en assure la gestion.

# **SERVICE LAVERIE**

Personnel laverie :

Julie BOUILLOC poste 4037 pièce N038

Les personnes de la laverie ont en charge :

- le ramassage,
- le lavage,
- la stérilisation de la vaisselle,
- l'enlèvement des sacs de boites de Petri
- l'autoclave du rez de chaussée bât N.

Rincer la vaisselle avant de la mettre à laver !

Prière d'écrire sur la vaisselle avec des feutres effaçables à l'alcool pour leur éviter le recours à l'acétone ! (Ou d'écrire sur un scotch à enlever avant de mettre au lavage)

### Les stérilisations :

Les horaires et conditions de stérilisation (température, volume de milieu, …) sont affichés dans les salles de stérilisation.

# Enlèvement des sacs de boites de Petri :

- Les sacs de boites de Pétri, qui sont fermés, sont emmenés au container les lundis et mercredis (voir la partie « Gestion des déchets »)

- Ne pas les remplir à plus des 2/3 de leur contenance

# HYGIÈNE ET SÉCURITÉ

# **HYGIÈNE ET SÉCURITÉ**

# L'hygiène et la sécurité sont l'affaire de tous ! Chacun a la responsabilité de veiller à sa propre sécurité et de ne pas nuire à celle des autres.

Présence d'un tableau d'affichage hygiène et sécurité dans le hall au RdC du bâtiment N'.

Chaque accident ou incident doit être signalé dans les plus bref délais sur le registre hygiène et sécurité (disponible au secrétariat) et à un Agent de Prévention afin qu'il puisse l'enregistrer via le logiciel AIE (Accident Incident Evénement). Les accidents doivent également être signalés au secrétariat.

Dans chaque unité, il y a un/des Agent(s) De Prévention(s) qui assurent la prévention, l'information et la formation aux bonnes pratiques du laboratoire. Au LCB ces personnes sont Corinne Aubert et Odile Valette.

# **BONNES PRATIQUES DE SÉCURITÉ EN LABORATOIRE**

# **CONSIGNES GENERALES**

- $\triangleright$  NE JAMAIS PIPPETER UN PRODUIT CHIMIQUE À LA BOUCHE
- $\triangleright$  Se laver les mains avant et après manipulation
- Soigner immédiatement les blessures
- $\triangleright$  Ne pas manger, ne pas boire, ne pas se maquiller dans le laboratoire
- Ne pas toucher avec des gants souillés stylos, poignées de porte, téléphones…
- $\triangleright$  NE JAMAIS JETER À L'EVIER :
	- des produits réagissant violemment avec de l'eau
	- des produits toxiques (+CMR) ou inflammables
	- des produits difficilement biodégradables ou dangereux pour l'environnement

# **EQUIPEMENT DE PROTECTION INDIVIDUELLE : EPI**

# **Porter obligatoirement une blouse en coton**

- Porter des lunettes de sécurité à coquille latérale (port de lentilles déconseillé) : rayonnements UV, azote liquide, risque de projection de produits toxiques et/ou corrosifs
- $\triangleright$  Porter des gants adaptés à la manipulation des différents produits

# **EQUIPEMENT DE PROTECTION COLLECTIVE : EPC**

- $\triangleright$  SORBONNE : pour la manipulation des produits chimiques
- POSTE DE SECURITE MICROBIOLOGIQUE (PSM) : pour la manipulation d'agents biologiques uniquement.
- POSTE DE PESEE DES PRODUITS TOXIQUES : la pesée des produits toxiques CMR est réalisée dans la pièce N2….

### **ORGANISATIONS DES MANIPULATIONS**

- $\triangleright$  Avant manipulation, choisir dans la mesure du possible les produits les moins dangereux et LIRE LES INFORMATIONS FIGURANT SUR LES ÉTIQUETTES DU **FLACON**
- Manipuler sur des paillasses ou sous sorbonnes PROPRES ET PRÉALABLEMENT DÉGAGÉES
- Organiser son travail : prévoir les manipulations en pensant à toutes les étapes, de la commande à l'élimination des produits
- $\triangleright$  Se renseigner sur les conditions d'utilisation des équipements

# **HORAIRES DECALES**

L'amplitude horaire journalière de travail est de 8h à 19h du lundi au vendredi.

Ne pas entreprendre de manipulations dangereuses en dehors des heures normales de travail.

### Il est interdit de manipuler le WE.

Si toutefois vous devez vous trouver au laboratoire en dehors des plages horaires journalières merci de suivre les procédures suivantes :

- S'inscrire sur le cahier de présence au poste de garde
- Indiquer l'heure d'arrivée, la pièce dans laquelle on va se trouver, l'heure supposée de départ
- Inscrire l'heure réelle de départ sur le cahier de présence au poste de garde
- $\triangleright$  Si vous devez rester tard le soir : prévenir le gardien en téléphonant au poste 45 00

Indiquer impérativement l'heure d'arrivée, la pièce dans laquelle on va se trouver, l'étage, le bâtiment, le numéro de téléphone de son bureau, et l'heure supposée de départ. Inscrire l'heure réelle.

# **RISQUE BIOLOGIQUE**

# **BACTERIES NON PATHOGENES**

- $\triangleright$  Portez une blouse
- > Traitement des déchets : cf déchets page 37

# **BACTERIES PATHOGENES/ORGANISMES DE QUARANTAINE**

- $\triangleright$  La manipulation des bactéries pathogènes de classe 2 et des organismes de quarantaine se fait dans le laboratoire P2 du bât N 3<sup>ème</sup> étage dont l'accès est réglementé et limité.
- $\triangleright$  Responsables : Geneviève BALL (4094) Laurent AUSSEL (4431)
- Tous les utilisateurs doivent être déclarés auprès des responsables de la salle, y compris les collaborateurs et visiteurs occasionnels.
- Pour des raisons de sécurité, toute personne qui travaille dans le P2 doit au préalable en informer ses collègues.
- Les week-ends, jours fériés et en dehors des heures d'ouvertures du campus (7H30- 19H30), les utilisateurs doivent impérativement s'être déclarés auprès du gardien. Les utilisateurs doivent également avertir un membre du laboratoire que vous comptez manipuler au BL2 et envoyer un SMS à l'entrée et à la sortie du P2.

# **RISQUE CHIMIQUE**

# **IDENTIFICATION DES RISQUES**

 $\triangleright$  Etiquettes sur les flacons :

Informations : symbole(s)+indication au-dessous, phrases de risques, conseils de prudence

# **Lire entièrement l'étiquette, ne pas se contenter des symboles**

- Un même symbole peut correspondre à des dangers différents

- Tous les dangers ne sont pas représentés sur l'étiquette

- Tous les dangers sont signalés par des phrases de risques (R) ou des mentions de danger (H)

Fiches de données sécurité :

- Documents élaborés par les fournisseurs (description des dangers, conseils, manipulation, conseils en cas de déversement,…)

- Expédiées avec le produit

- Facilement accessibles sur le site internet des fournisseurs (SIGMA, rubrique MSDS)

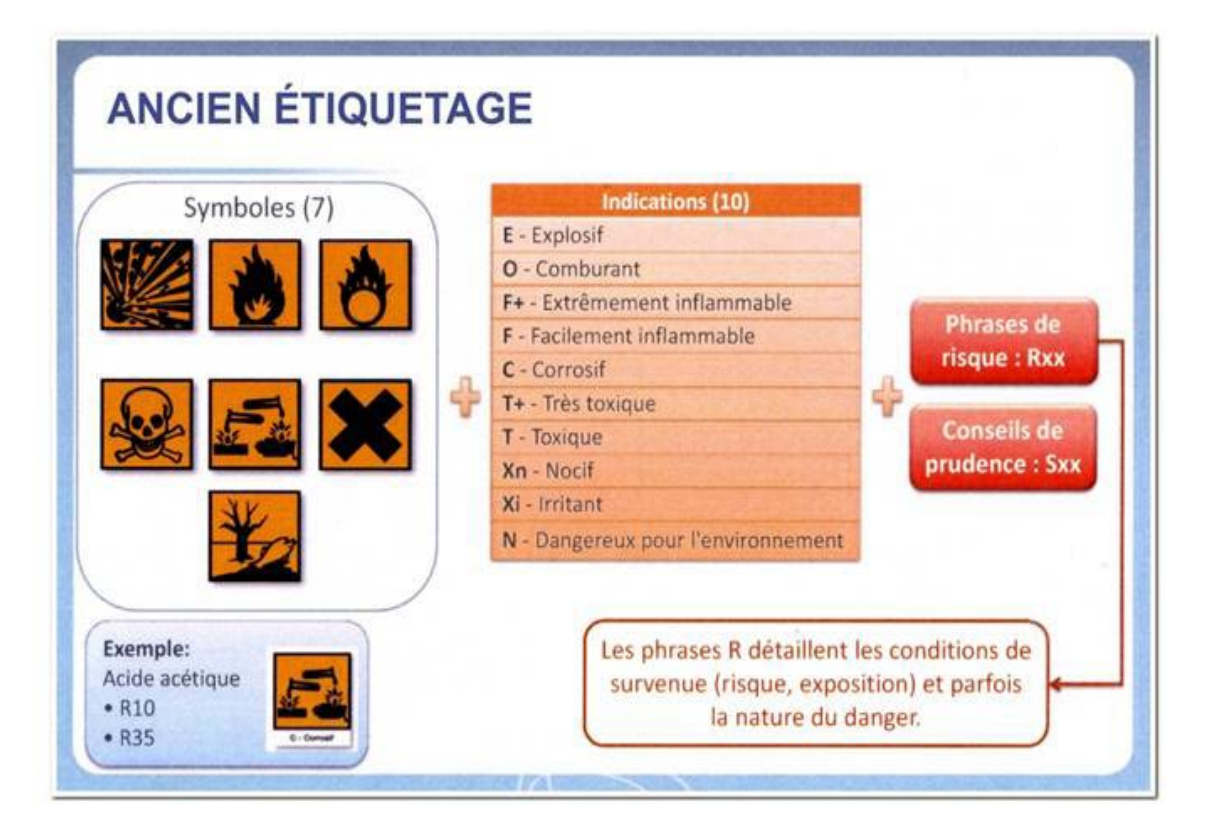

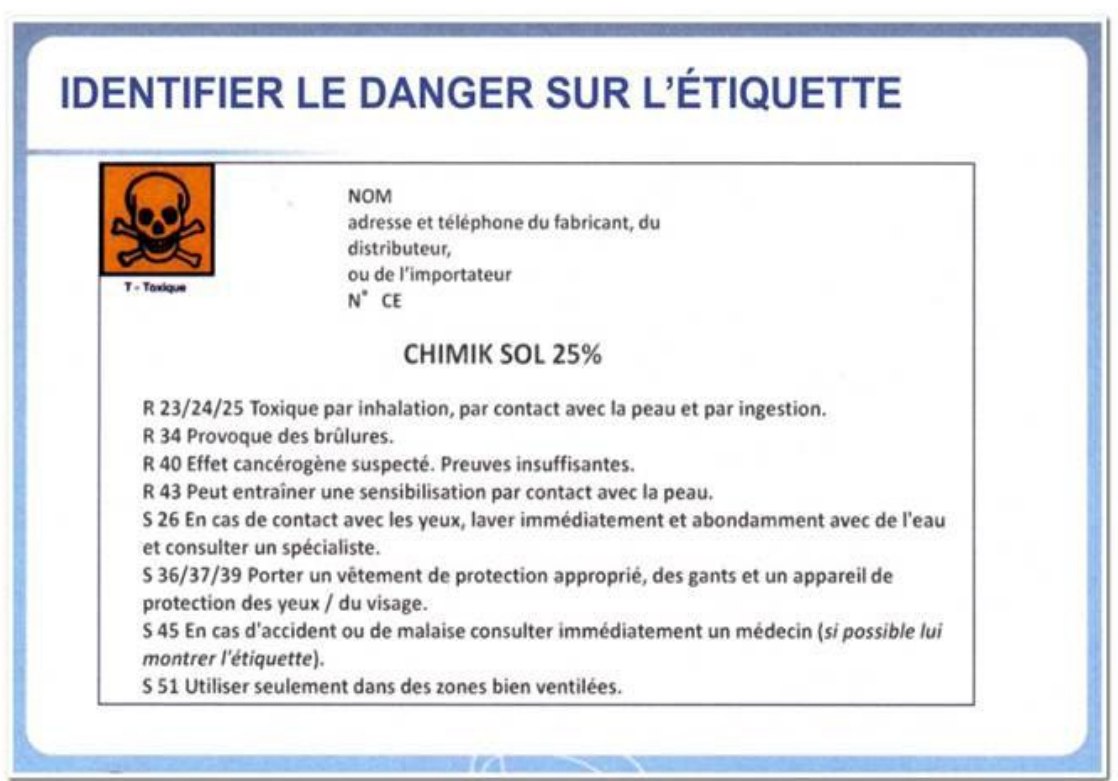

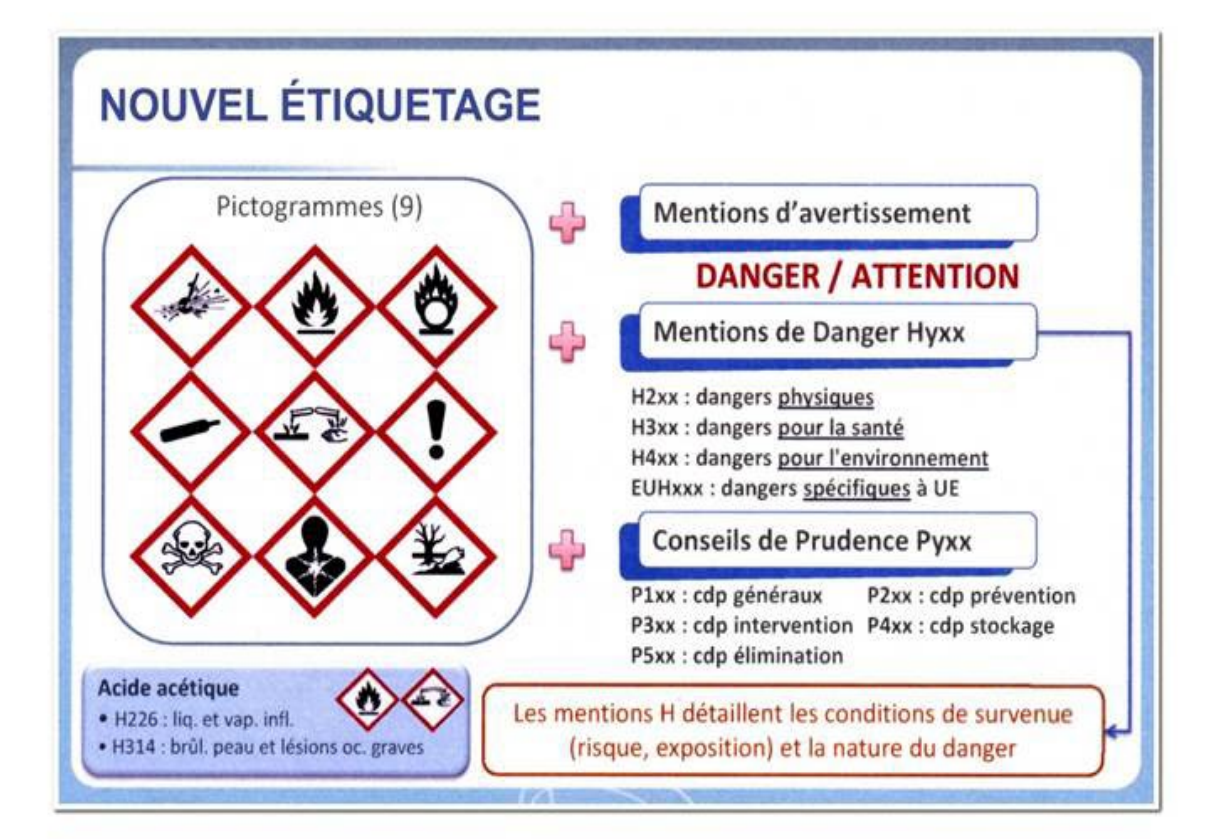

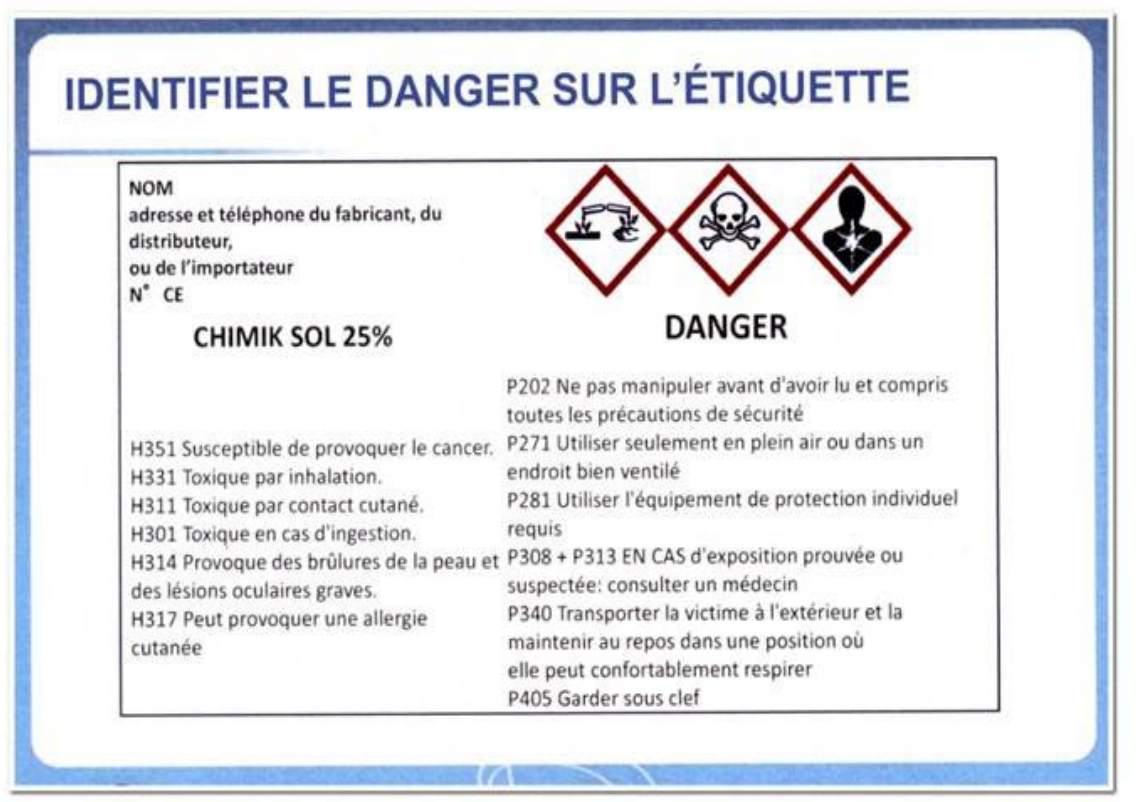

# Évolution de la classification et de l'étiquetage (C & E) des produits chimiques

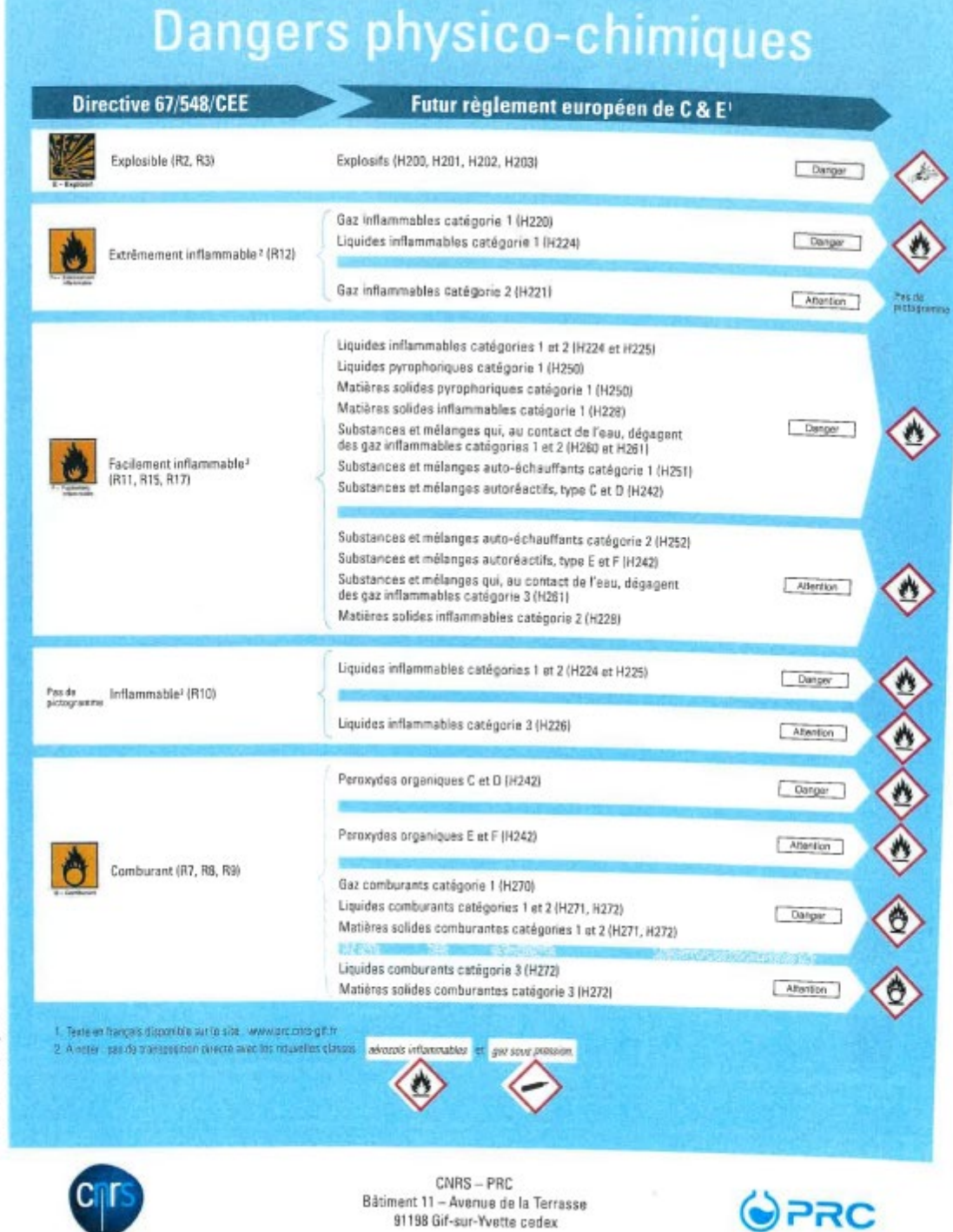

# Évolution de la classification et de l'étiquetage (C & E) des produits chimiques

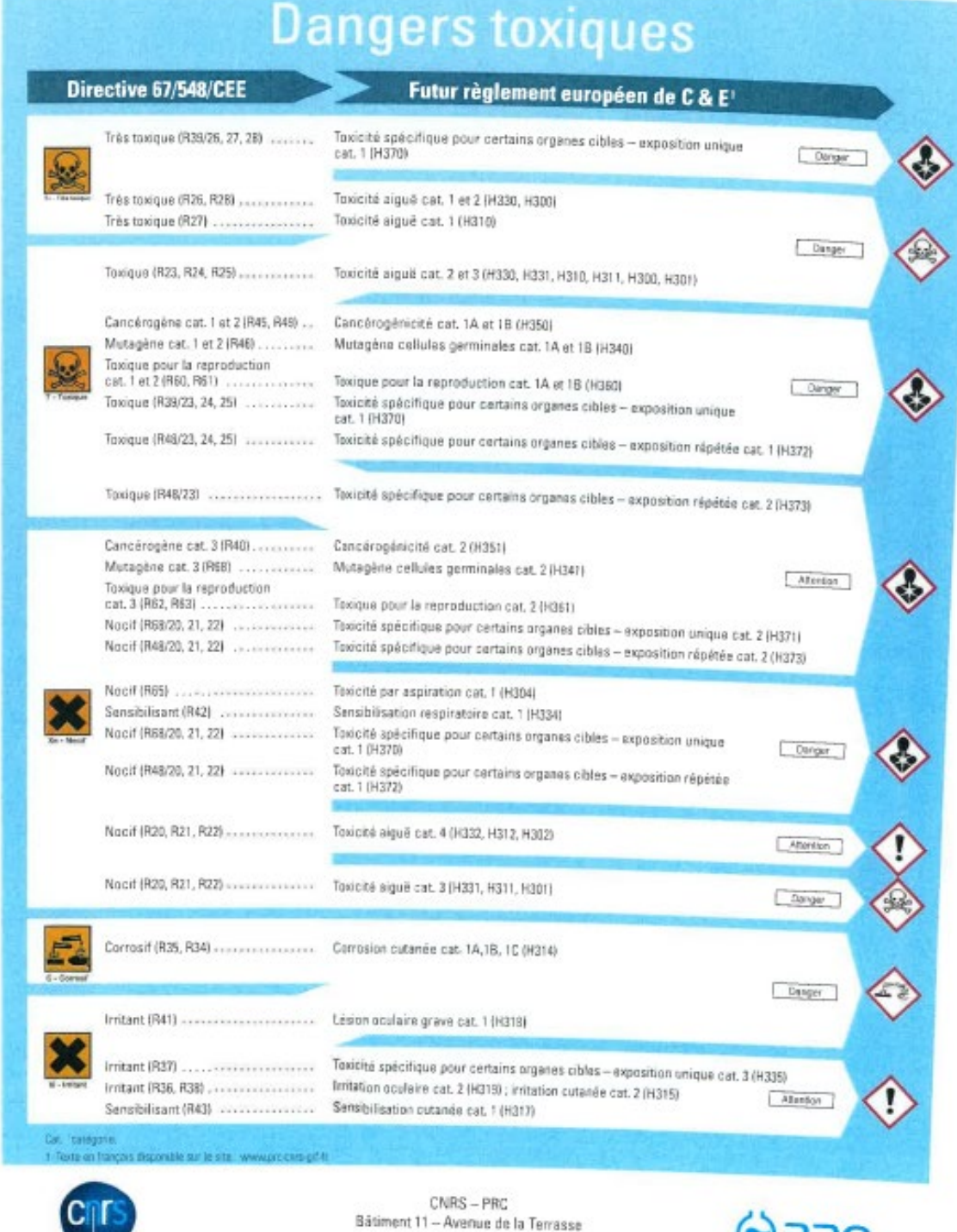

FKC . Ms 2009, nov. 2009

24

91198 Gif-sur-Yvette cadex

OPRC

# CMR le Cancérogène-Mutagène-

#### **Effet mutagène**

Production ou augmentation de la fréquence de survenue de défauts génétiques héréditaires. Modification permanente des caractères génétiques héréditaires par changement dans le nombre ou la qualité des gènes.

#### Effet cancérogène

Apparition ou augmentation de la fréquence de survenue d'un groupe de pathologies caractérisées par la croissance incontrôlée et la dissémination de cellules anormales.

 $\boldsymbol{r}$ 

#### Effet toxique pour la reproduction

Apparition ou augmentation de la fréquence de survenue d'effets nocifs non héréditaires dans la progéniture ou portant atteinte aux fonctions ou capacités reproductives.

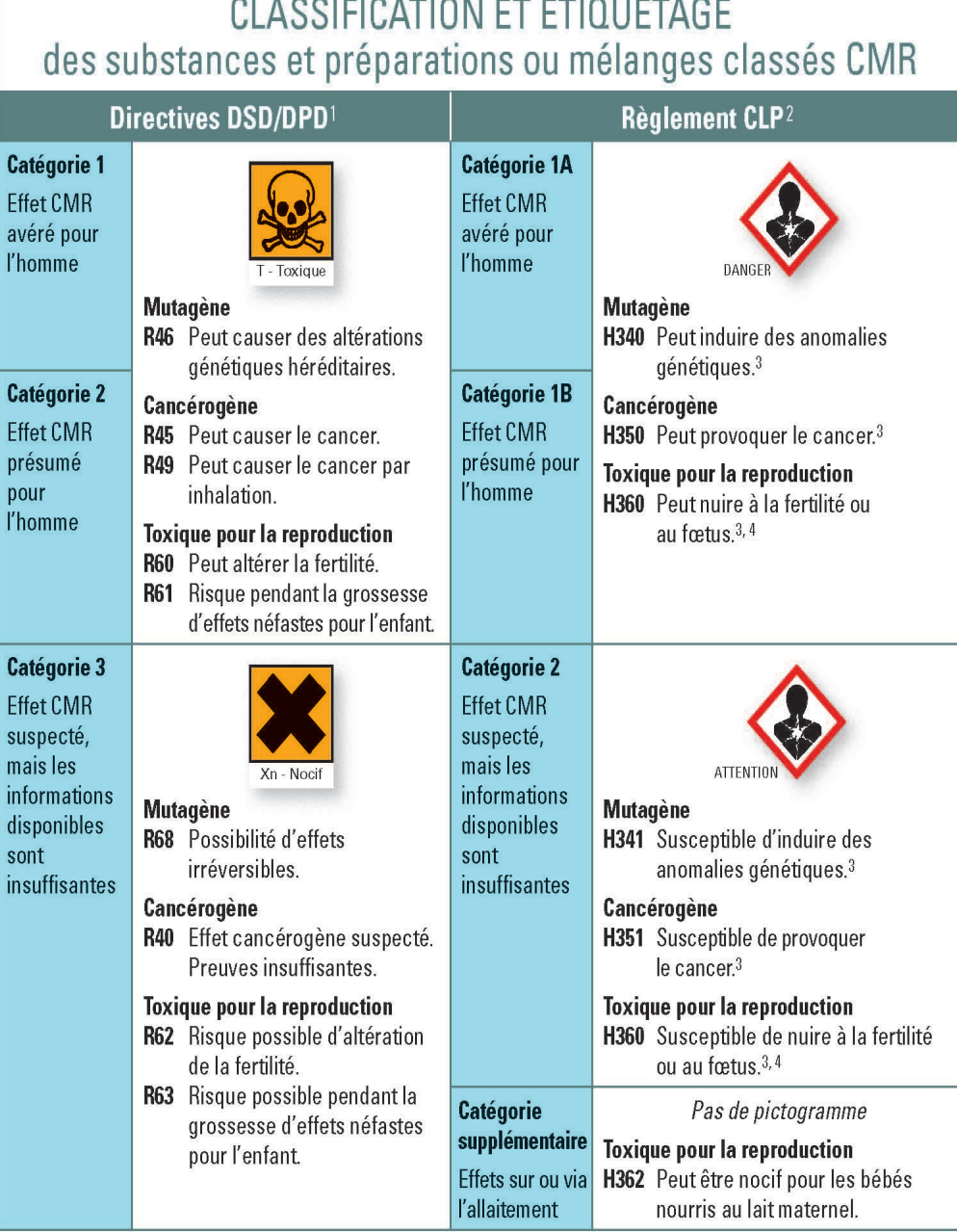

# **MANIPULATIONS DES PRODUITS CHIMIQUES**

- Avant toute utilisation d'un nouveau produit chimique bien interpréter l'étiquetage, consulter la fiche de sécurité
- $\triangleright$  Utiliser les équipements adaptés au (x) risque(s)

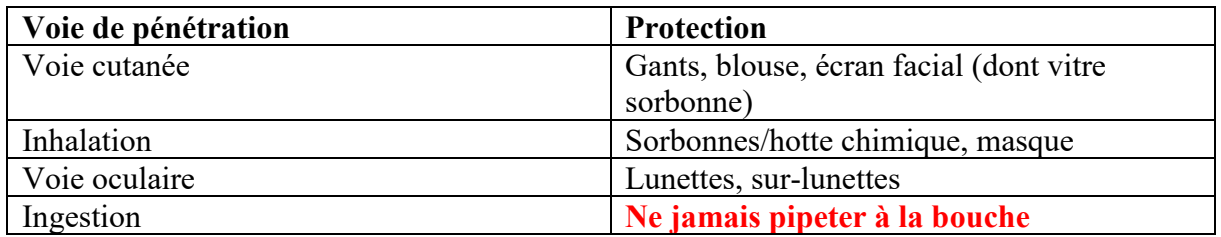

- Manipuler sous sorbonne les solvants, acides, bases, produits dangereux par inhalation
- $\triangleright$  Consignes CMR :
	- Utiliser le poste de pesées toxiques ( 2eme étage Bât.N Pièce 231 )
	- Si possible, utiliser des solutions prêtes à l'emploi.
	- Utiliser les équipements de protection (blouse fermée et gants adaptés)
- NE PAS JETER DE SOLVANTS, DE PRODUITS INFLAMMABLES, ET DE PRODUITS TOXIQUES A L'EVIER. Les collecter dans des bonbonnes prévues à cet effet. (Voir « Déchets »)

# **STOCKAGE DES PRODUITS CHIMIQUES**

- $\triangleright$  Ne pas stocker des quantités importantes de solvants dangereux (CH<sub>3</sub>CL) ou inflammables (alcool, cétones…) dans les laboratoires.
- Existence d'armoires de sécurité sous sorbonnes dans les équipes et d'une armoire pour le stockage commun des CMR au 2èmeN231.
- Eviter le stockage en hauteur des produits.
- Tenir les flacons bien bouchés à l'écart de source de chaleur ou/et de substance comburantes (sulfate d'ammonium).

# **LIENS INTERNET : INFORMATIONS SUR LES PRODUITS CHIMIQUES**

### **Identification substances chimiques :**

ChemID plus<http://chem.sis.nlm.nih.gov/chemidplus/>

### **Classification européenne harmonisée des substances chimiques :**

- European chemical Substances Information System : esis.jrc.ec.europa.eu/
- Agence Européenne des Produits Chimiques : [www.echa.europa.eu/fr](http://www.echa.europa.eu/fr)

# **Classification des C/M/R**

 Centre International de recherche sur le cancer : Monographs.iarc.fr/FR/Classification/index.php

### **Bases de données substances dangereuses**

- TOXNET : portail vers d'autres BD : toxnet.nlm.nih.gov/index.html
- eChemPortal (OCDE) : [www.echemportal.org](http://www.echemportal.org/)
- Hazardous Substances Data Bank (HSDB): toxnet.nlm.nih.gov/
- > CHEMINFO/CHEMpendium (abonnement): ccinfoweb.ccohs.ca/chemingo/search.html

# **Fiches substances chimiques:**

- IPCS INCHEM : www.inchem.org/
	- o Fiches Internationales de Sécurité Chimique : [www.inchem.org/pages/icsc.html](http://www.inchem.org/pages/icsc.html) [www.cdc.gov/niosh/ipcs/french.html](http://www.cdc.gov/niosh/ipcs/french.html)
- INRS (Fiches toxicologiques) : [www.inrs.fr/accueil/produits.bdd.html](http://www.inrs.fr/accueil/produits.bdd.html)
- Service du répertoire toxicologique CSST : [www.reptox.cddt.qc.ca/](http://www.reptox.cddt.qc.ca/)

### **Autre :**

> CAMEO CHEMICALS: [www.cameochemicals.noaa.gov](http://www.cameochemicals.noaa.gov/)

# **LA RADIOACTIVITE**

L'utilisation de radio éléments dans l'institut est réglementée.

S'adresser à la personne compétente en radioactivité de votre unité pour l'utilisation de la radioactivité :

Yohann DUVERGER (poste : 4639)

# **LE RISQUE ANOXIE**

Anoxie : diminution de la quantité d'oxygène que le sang distribue aux tissus.

Souvent oublié, ce risque est présent dans les laboratoires. Il est dû à une baisse du taux d'oxygène dans une pièce. Ce manque d'oxygène est lié à l'utilisation de gaz tels que l'azote, l'argon ou de fluide cryogénique (azote liquide…), en cas de libération dans une pièce de petit volume.

# **QUELQUES INFORMATIONS :**

- o 1 litre de fluide cryogénique se vaporise dans l'air ambiant et à température ambiante en libérant 700 l de gaz.
- o La carboglace libère du CO2, gaz incolore, inodore et ininflammable mais toxique à des concentrations supérieures à 5000ppm. 1kg de glace carbonique libère 845 l de gaz à 15°C.

# **QUELQUES PRECAUTIONS :**

- Des détecteurs sont situés à l'entrée de chaque pièce contenant du gaz. En cas d'alarme visuelle et sonore, couper l'arrivée de gaz, ouvrir la fenêtre, fermer la porte et prévenir Gilles.
- Attention à l'utilisation d'azote liquide en chambre froide ou dans une pièce de petit volume.
- Ne pas laisser évaporer la carboglace dans une pièce fermée.
- Attention au stockage de carboglace (congélateurs, chambre froide). Il existe un stockage de carboglace dans le congélateur à – 80 °C situé dans la pièce des congélateurs (au sous-sol à côté de l'ascenseur), pour l'envoi d'échantillons congelés.

# **L'AZOTE LIQUIDE**

# **L'azote liquide peut provoquer de graves brûlures.**

- Ne pas toucher l'azote liquide ou les surfaces métalliques froides à mains nues
- Pour tout prélèvement, respecter obligatoirement un protocole : port d'équipements de sécurité, utilisation d'un container adapté, règles de transport et d'utilisation.

Equipements, protocole, clé du local et cahier pour se marquer sont au rdc bâtiment N'à côté de la photocopieuse.

Consulter Gaël Brasseur pour toute première utilisation (4556).

Voir risque anoxie ci-dessus.

# **RISQUE INCENDIE**

# **INFORMATIONS GENERALES**

- Ne pas stocker d'emballage en polystyrène dans les laboratoires (dégagement de fumées épaisses en cas d'incendie).
- $\triangleright$  Ne pas stocker dans les couloirs des matériaux combustibles.
- Pas de stockage dans les placards des couloirs contenant des gaines techniques
- $\triangleright$  Ne pas stocker des quantités importantes de bonbonnes de gaz dans les laboratoires.

# **GUIDES FILES ET SERRES FILES**

Lorsque la sirène d'alarme retenti vous devez OBLIGATOIREMENT évacuer les locaux. Lors de cette évacuation, vous allez être dirigé par des guides files portant un brassard vert. Sortez des bureaux ou salles de manipulation en fermant les fenêtres et laissant les portes ouvertes.

Les guides files et serres files sont : RdC Bât N' [BIMBI Vanessa](http://lcb.cnrs-mrs.fr/spip.php?article257)

[LEROI Delphine](http://lcb.cnrs-mrs.fr/spip.php?article375) RdC Bât N

[BRASSEUR Gaël](http://lcb.cnrs-mrs.fr/spip.php?article707) [FANTINO Jean-Raphaël](http://lcb.cnrs-mrs.fr/spip.php?article204)

2ème Bât N' HERROU Julien MAURIELLO Emilia

2ème Bât N GAGNOT Séverine [FIEROBE Henri Pierre](http://lcb.cnrs-mrs.fr/spip.php?article247) [FOULQUIER-KHADAROO Elodie](http://lcb.cnrs-mrs.fr/spip.php?article51)

3ème Bât N' [BATESTI Aurélia](http://lcb.cnrs-mrs.fr/spip.php?article868) MAISONNEUVE Etienne

3ème Bât N KELLENBERGER Christine [VALETTE Odile](http://lcb.cnrs-mrs.fr/spip.php?article715)

4ème Bât N' [AUBERT Corinne](http://lcb.cnrs-mrs.fr/spip.php?article708) [DUVERGER Yohann](http://lcb.cnrs-mrs.fr/spip.php?article30)  $4^{\mbox{\scriptsize \mbox{\^e}}}\, \mbox{\rm B} \mbox{\rm \hat{a}} t$  N RISOUL Véronique SEDUK Farida

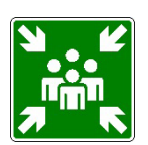

Le point de rassemblement se trouve sur le petit parking devant le bâtiment N'à côté du parc à gaz.

# **JE SUIS ENCEINTE ET JE TRAVAILLE DANS UN LABO**

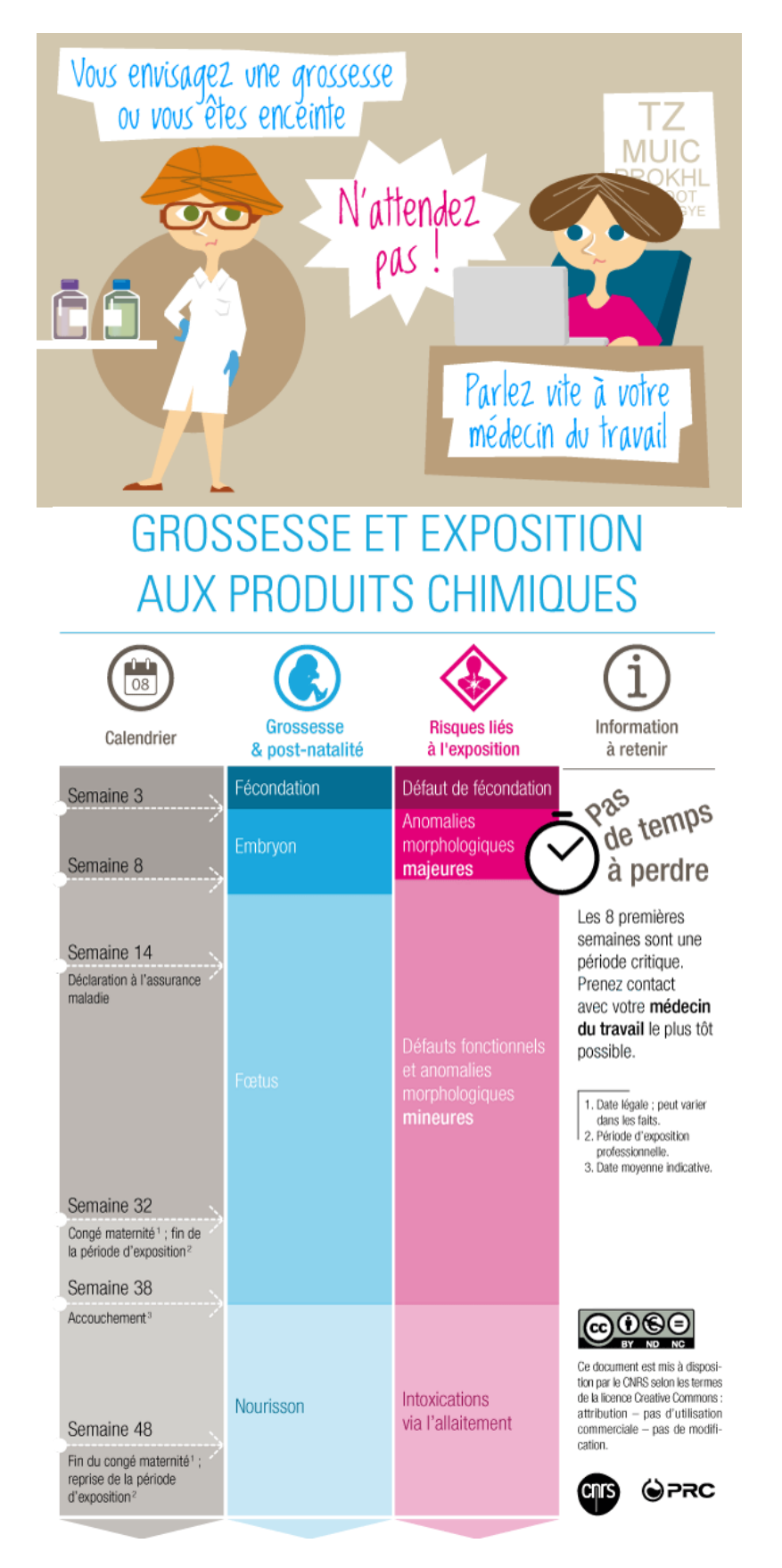

# **Reconnaître les toxiques pour la reproduction**

Le tableau ci-dessous répertorie l'étiquetage des agents chimiques toxiques pour la reproduction.

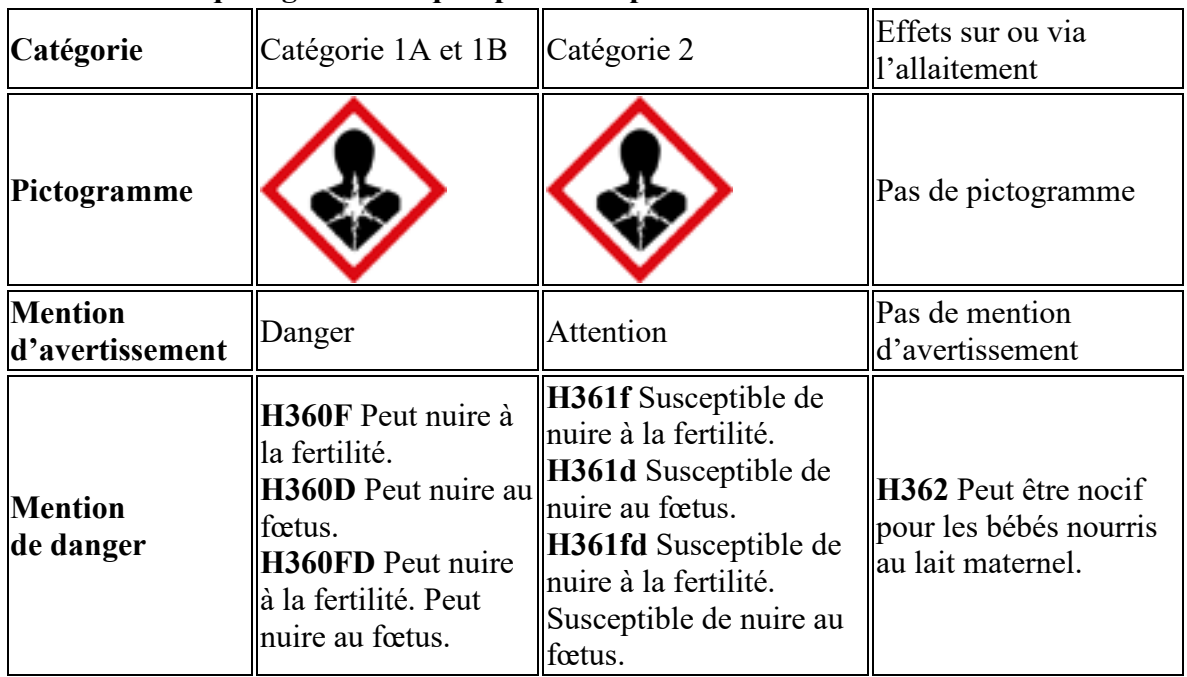

# **Éléments d'étiquetage des toxiques pour la reproduction**

# **Tableau de certains produits chimiques dangereux**

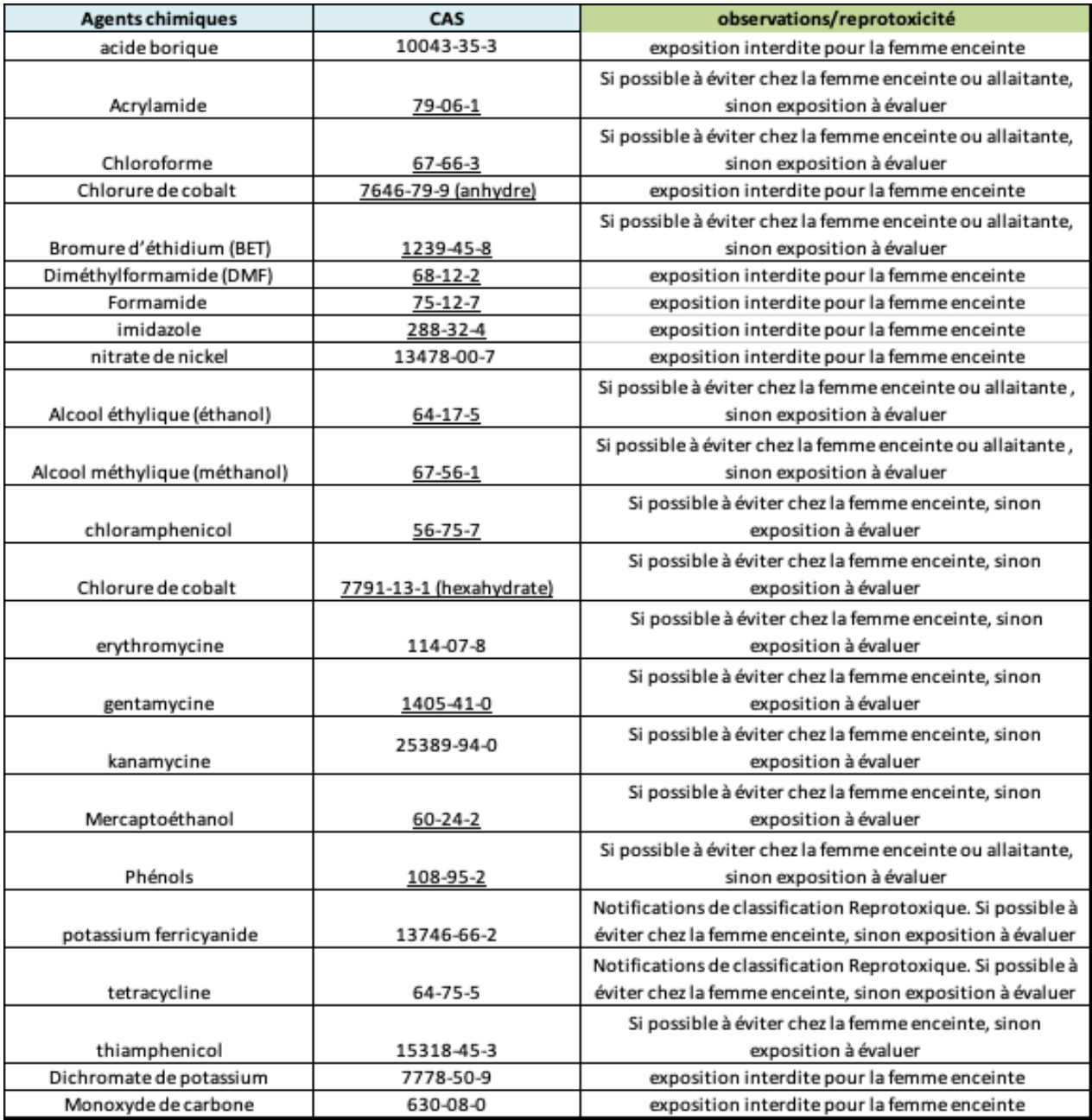

# **Grossesse et exposition à la radioactivité**

Femmes enceintes : l'exposition ne doit pas dépasser 1mSv sur la durée totale de la grossesse. Femmes allaitant : interdiction de manipuler la radioactivité.

# **DECHETS**

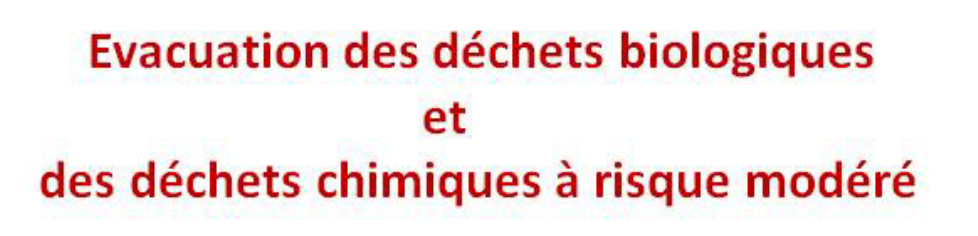

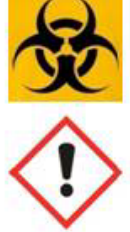

Evacuation: cartons et sacs jaunes à mettre dans le couloir pour ramassage par les agents d'entretien

Déchets coupants tranchants pouvant traverser le carton

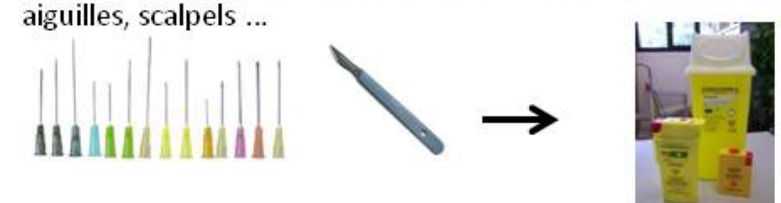

Puis, à jeter dans les poubelles jaunes

Déchets y compris pointus ne pouvant pas traverser le carton

pipettes, verre, cônes ...

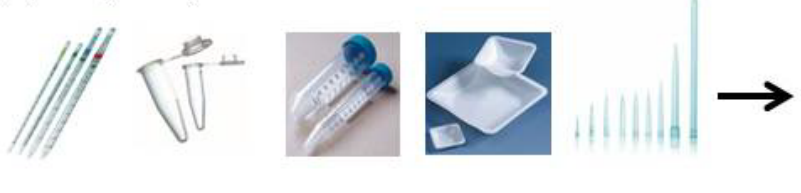

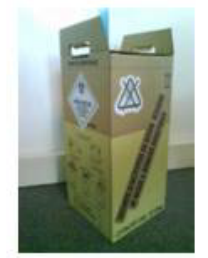

Déchets non coupants non tranchants

gants, tubes, papiers souillés ...

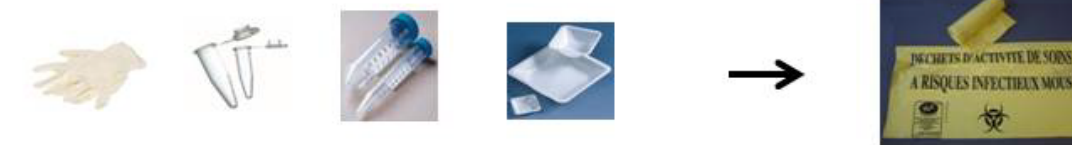

Evacuation des boîtes de Pétri, à stocker en chambre froide

Organismes de classe I uniquement

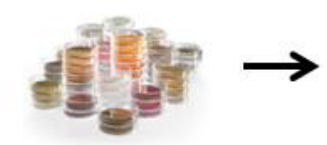

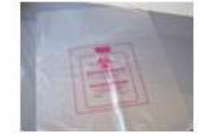

évacuation par le personnel de laverie

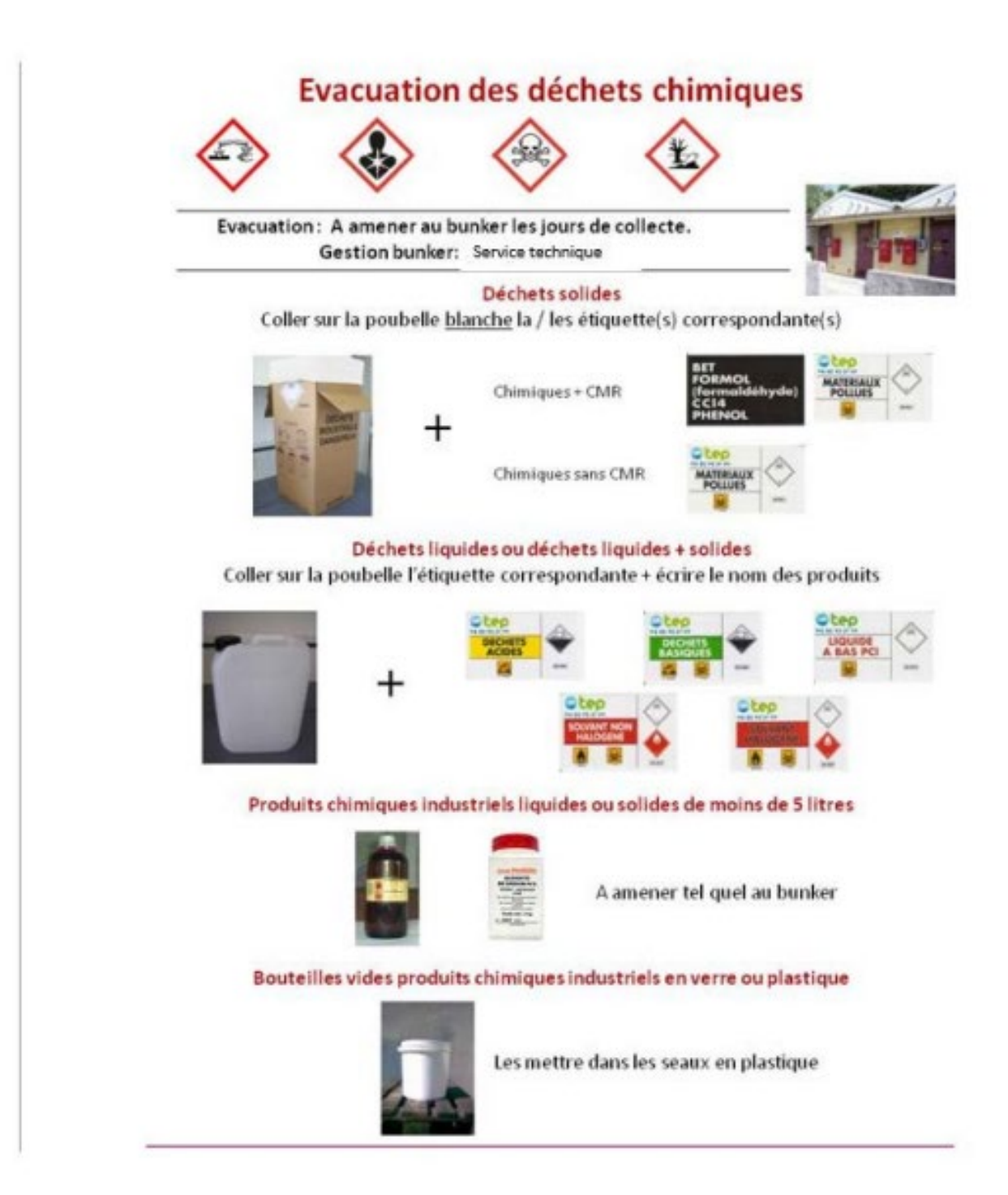

# Evacuation des déchets chimiques **Instructions collecte au bunker**

. Il faut remplir une fiche et l'envoyer par mail à Jean-Pierre Piétri au plus tard la veille. Il faudra séparer sur la fiche les déchets classiques (produits dans leurs flacons d'emballages, déchets liquides ou autres) et les cartons de déchets.

. Lors de l'envoi de la fiche par mail, mettre le nom du labo et la date.

• Sur les cartons mettre le nom du laboratoire et ne pas les surcharger car ils se déchirent facilement par le poids.

. Aucun produit liquide ne sera pris si le flacon n'est pas hermétiquement fermé.

• Tous produits n'étant pas dans son flacon d'origine doit impérativement être étiquetés en fonction de son contenant.

• Ne sera accepté au bunker que les cartons avec le sigle produit toxique .

![](_page_38_Picture_41.jpeg)

#### Fiche exemple

![](_page_39_Picture_4.jpeg)

# **REGLEMENTS IMM**

# Règlement Intérieur de la Fédération de Recherche 3479 **INSTITUT DE MICROBIOLOGIE DE LA MEDITERRANEE** CNRS – Aix-Marseille Université 2018-2022

Le Directeur de l'IMM,

Vu la Décision du CNRS portant renouvellement de l'Institut de Biologie Structurale et Microbiologie FR 3479 décision 171283 DGDS du 21/12/2017 pour une période de 5 ans Vu l'avis du Comité de Direction du 1/02/2018 Vu l'avis du Conseil d'Institut du Vu la Convention cadre de création d'une Fédération de recherche, Décide

#### **Article 1: Obiet**

Le présent règlement intérieur a pour objet de fixer les modalités d'organisation interne, de fonctionnement de la fédération, appelé dans ce document Institut et de sa restructuration (évolution et résiliation). Il concerne en particulier sa Direction, ses Conseils, son Administration, et les conditions d'élection des membres de son Comité. Il complète si nécessaire les points figurant à la convention cadre portant création d'une Fédération de Recherche.

#### **Article 2 : Modifications**

Le règlement intérieur peut être modifié ou complété sur proposition du Directeur de l'IMM, de la majorité du Comité de Direction ou du tiers des membres du Conseil d'Institut. Les modifications seront entérinées selon les modalités stipulées dans l'article 18.

#### **Article 3 : Le Directeur**

Le Directeur de l'Institut est nommé pour une période de cinq ans, renouvelable 2 fois, par les directions des organismes signataires de la convention cadre après évaluation de l'HCERES et des instances scientifiques du CNRS en concertation avec l'Université Aix Marseille. Le Directeur de la FR peut être un directeur d'une Unité de l'IMM. Le directeur est assisté par un directeur adjoint administratif.

#### **Article 4 : Le Comité de Direction**

Le Comité de Direction présidé par le directeur de l'IMM est une structure décisionnelle. Il est réuni à son initiative au moins trois fois par an. Il est composé des directeurs des Unités (ou de leurs représentants) et du directeur adjoint administratif de l'IMM. Le Directeur peut convier à ces réunions toutes personnes de son choix.

#### Le Conseil d'Institut

#### Article 5 : Composition du Conseil d'Institut et élection de ses membres

Le Conseil d'Institut est une structure consultative composée du Directeur de l'Institut, des Directeurs de chaque Unité fondatrice, du directeur adjoint administratif, des représentants des 4 Unités constituantes, d'un représentant du personnel affecté aux plates-formes de l'IMM, et d'un représentant des étudiants en thèse et post-doctorants. Dans le cas où le Directeur de l'Institut est également directeur d'une Unité celui-ci désignera une personne de son choix pour le représenter au titre de son Unité

La composition actuelle du Conseil d'Institut de l'IMM figure en annexe de ce règlement.

La représentativité pourra être modifiée en cas de restructuration ou évolution de l'IMM ou de l'une des Unités constituantes. La représentativité minimum par Unité et pour la plate-forme scientifique et technique de la FR sera d'une personne. Le mandat des représentants est renouvelable une fois.

En cas d'absence, les Directeurs et les membres élus du Conseil peuvent se faire remplacer par la personne de leur choix appartenant à la même Unité.

#### Article 6 : Convocations, fonctionnement et missions du Conseil d'Institut

Le Conseil d'Institut se réunit au moins trois fois par an sur convocation du Directeur ou à la demande du tiers de ses membres. Les convocations et l'ordre du jour doivent être adressés aux membres au moins 8 jours avant la date de la réunion. Le Conseil d'Institut exprime ses avis à la majorité simple.

Chaque session fait l'objet d'un compte rendu qui est diffusé au personnel de l'IMM.

Le Conseil d'Institut est consulté sur le projet de budget destiné aux activités communes, les demandes de crédits d'équipement, le fonctionnement des services communs, et est informé d'une manière générale sur l'activité de l'Institut et des Unités constituantes.

#### Article 7 : Eligibilité

Le Conseil d'Institut est renouvelable tous les cinq ans.

Sont éligibles au Conseil d'Institut, tous les personnels des Unités constituantes et des Services Communs ayant au moins une année d'ancienneté dans leur affectation. L'élection des représentants d'Unité est effectuée au sein des Conseils de laboratoire, toutefois ceux-ci peuvent décider d'organiser des élections spécifiques dans l'Unité. Le scrutin est à deux tours si le candidat n'a pas obtenu la majorité des suffrages exprimés.

Des élections partielles seront organisées en cas de départ ou de démission d'un membre du Conseil.

Sont électeurs, tous les membres statutaires ou appartenant à l'IMM depuis un an.

#### **Article 8 : Les Commissions Electorales**

Le Directeur de l'IIMM décide de la date de l'organisation des élections.

Le directeur adjoint administratif est responsable de la mise en place de la commission électorale de la FR. Celle-ci assiste le Directeur de l'IMM pour l'organisation des élections du représentant des plates-formes scientifiques et techniques et du représentant Etudiant/Post Docs au Conseil d'Institut.

Dans le cas d'élection au sein des Unités, les Conseils de laboratoire des Unités constituantes désigneront leur propre commission électorale. Les commissions sont constituées deux semaines avant les élections. Elles ont pour rôle d'élaborer les listes électorales des candidats, d'organiser les élections et de valider les résultats. Elles sont dissoutes après la publication des résultats, dès la mise en place du nouveau Conseil.

Les listes électorales devront être closes 8 jours avant la date des élections.

#### **Article 9 : Candidatures**

Les candidats doivent faire acte de candidature auprès du responsable de la Commission électorale auxquels ils sont rattachés au moins 8 jours avant les élections. Les listes des candidats sont affichées par les Directeurs des Unités et le Directeur de l'IMM pour les agents des Services Communs et pour les Etudiants-Post Docs, 8 jours avant le scrutin. Il est souhaité que les représentants des Unités élus ou nommés au Conseil d'Institut fassent également partie du Conseil de laboratoire de son Unité.

#### Article 10 : Assemblées Générales du personnel de l'IMM.

Des Assemblées Générales peuvent être convoquées par le Directeur ou par la majorité des membres du Conseil d'Institut

#### Article 11 : Gestion financière de l'IMM

Le budget de l'IMM est composé de ressources propres et de ressources provenant des Unités constituantes. La mutualisation des crédits se fait sur la base de 15% des dotations de fonctionnement des unités situées sur le GLM versées par les Organismes de tutelle aux unités. Le budget infrastructure et fluides des bâtiments du GLM/CNRS est géré par l'Institut. L'organisme gestionnaire de la FR est le CNRS.

#### Article 12 : Candidature et admission d'une nouvelle unité. Démission.

Le Directeur de l'IMM propose la candidature d'une Unité au Comité de Direction puis au Conseil d'Institut. La décision définitive est prise conjointement par les Organismes de tutelle, (CNRS et AMU) signataires de la convention. En ce qui concerne la démission d'une Unité de l'IMM, le Directeur de l'Institut informera le Comité de Direction et le Conseil d'Institut. Les modalités pratiques seront déterminées par les Organismes de tutelle.

#### Article 13 : Hygiène et Sécurité

Le Conseil d'Institut est consulté sur les règles d'hygiène et de sécurité. Le Comité d'hygiène et Sécurité est mis en place par le directeur de l'IMM. Siègent de droit :

- le directeur de l'IMM

- les directeurs des Unités
- les Assistants de prévention des Unités constituantes et de la FR.
- le directeur adjoint de l'IMM.
- le médecin du travail CNRS
- les Ingénieurs régionaux de Prévention et de Sécurité (IRPS)

Ce Comité HS est chargé de la mise en œuvre et le respect des règles promulguées par les Organismes signataires de la Convention. Le Comité prend connaissance des rapports de visite des Unités établis par les Ingénieurs RPS, l'Inspecteur Général et les instances de contrôles extérieures, ainsi que des rapports techniques établis après les accidents de service ou de maladies professionnelles, rapports qui lui sont communiqués par les Directeurs des Unités. Le Comité donne un avis sur les mesures à prendre.

Le Comité propose les formations nécessaires pour les personnels des Unités et s'assure de leur mise en œuvre.

Les Directeurs des Unités sont responsables et chargés de l'application des règles à l'intérieur de leur Unité. Le Directeur de l'IMM est responsable des Services Communs et des locaux communs.

Le Comité HS animé par le directeur de l'IMM se réunit au moins une fois par an. Il peut être saisi en cas de nécessité par un membre de l'IMM. Après chaque réunion, un compte rendu est diffusé aux membres de l'IMM.

Le registre d'hygiène et sécurité dans lequel les personnels peuvent consigner leurs observations et suggestions relatives à la prévention des risques et l'amélioration des conditions de travail est localisé à l'accueil de la FR.

#### Article 14 : Plates-formes scientifiques et techniques

Une des vocations de la FR est de favoriser et développer des services d'intérêts communs et des plates-formes scientifiques. Les personnels de ces services sont soit affectés par les Organismes de tutelle, soit mis à disposition par les Unités constituantes. L'activité des services communs est évaluée par le Directeur de l'IMM, assisté du directeur adjoint

administratif responsable des Services par délégation.

Les plates-formes scientifiques de l'IMM sont assistées de coordinateurs scientifiques, nommés par le directeur.

Des réunions d'utilisateurs ou clubs sont organisés par ces services. Le financement des dépenses de fonctionnement des plates-formes est assuré par la facturation des services réalisés, suivant un tarif en vigueur. Le plan de formation spécifique aux agents affectés dans les services communs peut intégrer des formations transversales à plusieurs unités et est soumis pour avis au Comité de Direction.

#### Accès aux plates-formes :

L'accès est ouvert prioritairement aux personnels des Unités de l'IMM. En cas de problèmes de priorités internes à la FR, ceux-ci seront soulevés et tranchés par le coordinateur scientifique de la plate-forme et par le Directeur de la FR.

L'utilisation des services par les Unités est soumise à l'accord préalable du Directeur de l'Unité concernée sous la forme de bon de commande ou selon la procédure mise en place par le service et sera facturée suivant les conditions financières en vigueur. Les tarifs sont validés en Comité de Direction. L'accès pour des laboratoires extérieurs à l'Institut, se fera moyennant un coût défini, et avec l'accord préalable du Directeur de l'Institut.

La création de nouveaux services communs ou plates-formes se fera sur proposition du Directeur et avis favorable du Comité de Direction et du Conseil d'Institut.

#### **Article 15 : Personnels**

Les personnels affectés dans les unités constituantes font partie intégrante de l'Institut leur conférant un certain nombre de droits et leur imposant aussi un certain nombre de devoirs.

Les agents s'engagent à respecter les consignes d'utilisation du matériel commun, les règles d'hygiène et de sécurité qui régissent l'activité des laboratoires et particulièrement le port d'une tenue vestimentaire adaptée aux manipulations qui est de rigueur, la charte informatique, les règlements spécifiques à l'utilisation de pièces communes : salle radioactivité, laboratoires de manipulations P2, P1 et à participer aux tâches d'intérêt général.

Le personnel de la FR doit respecter la politique scientifique fondée sur la cohérence et la synergie entre les différentes unités constituantes, et se conformer aux règles d'éthique et au secret professionnel. Chacun est tenu de respecter la confidentialité des travaux qui lui sont confiés ainsi que ceux de ses collègues. En particulier, en cas de présentation à l'extérieur, l'autorisation du directeur d'Unité ou du responsable scientifique est obligatoire. Concernant les questions de confidentialité et de publication, dans le cas de travaux effectués en partenariat avec des tiers, il est obligatoire de respecter les termes de la convention (contrat industriel, subvention, contrat Européen, ANR,...). Les agents non titulaires, stagiaires et visiteurs devront signer un accord de confidentialité et de cession de droit conformément à la réglementation édictée par les tutelles des Unités (service SPV pour le CNRS). Lors de publications les auteurs mentionneront leur appartenance à la FR3479 IMM. Le Comité de Direction est habilité à sanctionner tout manquement aux règles de collégialité et de bonne conduite.

Le respect du principe de la laïcité de l'Etat impose de ne pas extérioriser ses convictions religieuses. Toute manifestation de conviction religieuse et toute forme de prosélytisme sont interdites et le port de signes religieux l'est également. (cf circulaire du premier ministre N° 5209/SG du 13 avril 2007 relative à la Charte de la laïcité dans les services publics)

Le fait pour un agent public, quelles que soient ses fonctions, de manifester dans l'exercice de ces dernières, ses croyances religieuses, notamment en portant un signe destiné à marquer son appartenance à une religion, constitue un manquement à ses obligations professionnelles et donc une faute.

#### **Article 16 : Charte informatique**

L'utilisation des moyens informatiques est soumise à des règles explicitées dans la charte informatique qui est annexée au présent règlement intérieur. Cette charte est avant tout un code de bonne conduite. Elle a pour objet de préciser la responsabilité des utilisateurs, en accord avec la législation, et doit être obligatoirement signée par tout nouvel arrivant. L'utilisation des ressources informatiques partagées de l'IMM et la connexion d'un équipement sur le réseau sont en outre soumises à autorisation. Ces autorisations sont strictement personnelles et ne peuvent en aucun cas être cédées, même temporairement, à un tiers. Ces autorisations peuvent être retirées à tout moment par l'administrateur réseau de l'IFR si l'utilisateur met en cause l'intégrité ou la sécurité des systèmes.

#### Article 17 : Accueil des personnels et nouveaux arrivants

Dans un souci d'information et de protection, le directeur d'unité devra porter à la connaissance des agents titulaires et non permanents, dès leur arrivée dans l'unité, le contenu des documents suivants :

- · Le règlement intérieur
- La charte informatique

Et ceux-ci devront attester en avoir pris connaissance.

En outre, les agents non titulaires, stagiaires et visiteurs, accueillis conformément à la note du Délégué Régional en date du 08 juillet 2008\*, devront signer un accord de confidentialité et de cession de droit suivant le modèle fourni par le Service Partenariat et Valorisation de la Délégation Provence et Corse.

#### Article 18 : Validation du Règlement Intérieur

Le Directeur de l'Institut soumet le règlement intérieur ou les modifications de celui-ci pour approbation au Comité de Direction et au Conseil d'Institut. Il sera validé par le Conseil d'Institut, après consultation de l'ensemble du personnel.

Signature du Délégué Régional CNRS

Signature du Directeur de la FR 3479

**Younis HERMES** 

Marie-Thérèse GIUDICI ORTICONI

#### AVENANT N° 1 AU REGLEMENT INTERIEUR DE l'IMM **Composition du Conseil d'Institut 2018 -2022**

Membres de droit :

Directrice IMM FR3479 et BIP UMR7281 : Marie-Thérèse GIUDI-ORTICONI Directrice IGS UMR7256 : Chantal ABERGEL Directeur LCB UMR7283 : Tam MIGNOT Directeur LISM UMR7255 : James STURGIS Directeur adjoint IMM : Robert ROUSIC Représentant de la Directrice BIP UMR 7281 : Bruno GUIGLIARELLI

Membres élus :

Plateaux scientifique et technique : Yann DENIS **BIP: Barbara SCHOEPP IGS: Lionel BERTAUX** LCB : Laëtitia PIEULLE LISM : Bérangère IZE

Thèse-Doctorants IMM : Nicolas GOMEZ

Soit 12 membres

#### AVENANT N° 2 AU REGLEMENT INTERIEUR DE PIMM (Applicable à l'ensemble des Unités de la FR3479)

#### 1 - Horaires, congés, absences

La durée annuelle de travail effectif est de 1607 h. Les modalités de mise en œuvre des RTT dans l'Institut prennent en compte les dispositions figurant dans le décret du 25/08/00 ainsi que celles énoncées d'une part dans l'arrêté du 31/08/01 et d'autre part dans le cadrage national du CNRS, et des Universités. Cet avenant concerne les 4 Unités constituantes, et les services communs, (à prendre en compte comme Unité dans le texte).

#### 1.1 - Durée hebdomadaire du travail

La durée hebdomadaire du travail effectif pour chaque agent de l'Institut travaillant à plein-temps, est de 38H30 sur cinq jours, du lundi au vendredi.

Les personnels autorisés à accomplir un service à temps partiel d'une durée inférieure ou égale à

80 % peuvent travailler selon un cycle hebdomadaire inférieur à 5 jours.

Le temps de travail correspond à un temps de travail « effectif ». Il ne prend pas en compte la pause méridienne obligatoire qui ne peut être ni inférieure à 45 minutes ni supérieure à 2 heures.

Au-delà de la durée hebdomadaire, et pour raisons de service, l'application de la circulaire n°030001DRH du 01/02/2003 peut être applicable.

#### 1.2 Horaires journaliers, ouverture du laboratoire, accès aux locaux, travail isolé, principe de laïcité

L'amplitude des horaires de travail est comprise entre 7 h30 et 19h30.

Après accord du directeur d'Unité et sous condition des nécessités de service, certains personnels peuvent pratiquer un horaire décalé, avec une présence jusqu'à 16h, par rapport à l'horaire de référence qui est : 8 heures 30 minutes - 12 heures et 12 heures 48 minutes - 17 heures. En tout état de cause tous les personnels doivent accomplir 7 heures 42 minutes journalières soit 38 heures 30 minutes hebdomadaires.

L'accès aux locaux en dehors de la plage 19 h30 - 7 h30, ainsi que le week-end n'est pas permis, mais peut être exceptionnellement, expressément et nommément autorisé par le directeur de laboratoire, qui engage sa responsabilité civile, avec l'obligation pour l'agent de signaler sa présence, arrivée et départ, sur le cahier réservé à cet effet au poste de garde.

Les personnels, dont les travaux jugés dangereux ou à réaliser dans la salle de manipulation de radioactivité ou le P2, avec la nécessité absolue d'être exécutés en dehors de l'amplitude horaire journalière et le week-end, doivent impérativement être accompagnés par un autre agent du laboratoire. Dans tous les cas, ces personnels doivent respecter les consignes d'hygiène et de sécurité affichées dans les locaux mis à leur disposition.

#### 1.3. Congés annuels

Le nombre de jours de congés est de 44 jours ouvrés (c'est-à-dire du lundi au vendredi) par année civile. Il prend en compte le nombre de jours de congés annuels (32 jours) et les jours de congés accordés au titre de l'Aménagement de la Réduction du Temps de Travail (12 jours RTT) compte tenu de la durée hebdomadaire du travail adoptée dans l'Institut. Les jours de fermeture de l'Institut viennent en déduction des jours RTT.

Les jours RTT sont utilisés dans les mêmes conditions que les jours de congés annuels. Les personnels peuvent bénéficier de deux jours de fractionnement des congés annuels : 1 jour si l'agent prend 5, 6 ou 7 jours en dehors de la période du 1<sup>er</sup> mai au 31 octobre et de 2 jours si ce nombre est au moins égal à 8 iours.

Depuis 2004, le lundi de pentecôte est redevenu au CNRS, jour férié mais le principe même de l'accomplissement de la journée solidarité n'est pas remis en cause. Conformément à l'avis rendu par le Comité Technique Paritaire du 3 mars 2008, les modalités d'accomplissement de cette journée de solidarité consistent pour les agents disposant de jours RTT en une déduction d'une journée RTT sur le quota de jours RTT dont disposent les agents dans la limite de 7 heures.

Les jours de congés sont accordés, après avis du directeur de l'Unité, sous réserve des nécessités de service, et suivi pour les agents CNRS sur le progiciel AGATE.

Le report des jours de congés annuels ainsi que les jours RTT non utilisés, est autorisé jusqu'au 28 février de l'année suivante. Les jours qui n'auront pas été utilisés à cette date ou déclarés dans un Compte Epargne Temps avant le 31 décembre de l'année précédente seront perdus.

#### . Fermeture de L'Institut

Les périodes de fermeture sont décidées en début de chaque année par le directeur d'Institut après avis du conseil d'Institut. (Ex 2018 : 2/01, 30/04, 02/11, 24/12, 26/12, et 31/12 soit 6 jours)

#### . Durée des absences de service pour congés

L'absence de service ne peut excéder 31 jours consécutifs (la durée des congés est calculée du premier au dernier jour sans déduction des samedis, dimanches et jours fériés).

#### . Suivi des congés

Afin de pouvoir adapter l'organisation du travail, chacun doit effectuer ses demandes de congé, conformément au dispositif mis en œuvre par les directeurs d'Unité soit AGATE CNRS avec un délai obligatoire de prévenance égal à la durée du congé.

Le suivi des congés (annuels et RTT) est réalisé dans chaque Unité sous la responsabilité du directeur.

#### 1.4 Absence:

#### . Absence pour raison médicale :

Toute indisponibilité consécutive à la maladie doit, sauf cas de force majeur dûment être justifiée et signalée au responsable de l'Unité dans les 24 heures. Sous les 48 heures qui suivent l'arrêt de travail, le salarié doit produire un certificat médical indiquant la durée prévisible de l'indisponibilité.

Tout accident corporel survenant dans le cadre de l'activité professionnelle sera immédiatement déclaré auprès de l'Unité, qui transmettra aux services compétents de la tutelle administrative gestionnaire de l'agent. Au retour de son congé maladie l'agent doit signifier sa reprise auprès de son directeur ou son représentant.

#### . Missions

Tout agent se déplacant pour l'exercice de ses fonctions hors de sa résidence administrative, doit être obligatoirement en possession d'un ordre de mission établi préalablement au déroulement de la mission. Ce document est obligatoire du point de vue administratif et juridique ; il assure la couverture de l'agent au regard de la réglementation sur les accidents de service.

#### 1.5 Compte-épargne temps :

Le Décret n° 2009-1065 du 28 août 2009 et son arrêté d'application du 28 août 2009 modifie le décret nº 2002-634 du 29 avril 2002 et le décret nº 2008-1136 du 03 novembre 2008 relatifs au CET dans la fonction publique.

Les jours de congés annuels ainsi que les jours de RTT non utilisés au 31 décembre peuvent être versés sur un Compte Epargne Temps (CET) dans les conditions édictées ci-dessous. Au-delà du 31 décembre, les jours de congés non pris au titre de l'année ne pourront pas être portés au crédit de compte (au CNRS, la possibilité de reporter des congés non utilisés au titre de l'année civile est autorisée jusqu'au 28 février de l'année suivante).

#### **Bénéficiaires:**

Un compte épargne temps peut être ouvert, à leur demande, par les agents titulaires et non titulaires du CNRS ou accueillis en détachement au CNRS s'ils sont employés de manière continue depuis au moins un an dans une administration de l'Etat ou d'un établissement public en relevant. Un agent stagiaire ne peut prétendre à constituer un CET avant sa titularisation.

Alimentation:

Tout agent disposant d'un CET ouvert, peut demander une fois par an, au plus tôt le 1er novembre et au plus tard le 31 décembre de l'année civile de référence que soient versés sur son compte les jours de congés (annuels et/ou jours de RTT) non utilisés avant cette date et non reportés.

L'abondement du CET est soumis à une double limitation :

le nombre de jours de congés dans l'année (année civile du 1er janvier au 31 décembre) ne peut être inférieur à 20.

il ne peut être abondé que dans la limite de 26 jours maximum par an.

#### **Utilisation:**

l'agent CNRS peut demander l'utilisation de son CET, via le logiciel AGATE

Le CET est limité à 60 jours épargnés.

Les jours épargnés chaque année au-delà du solde du CET de 20 jours, qui ne pourront être utilisés que sous forme de congés, doivent faire l'objet d'une demande spécifique : une nouvelle épargne dans la limite de 10 jours annuels, son indemnisation ou son versement à un compte épargne retraite (RAFP). Si la demande n'est pas réalisée avant le 31 janvier, ces jours feront l'objet d'un versement automatique au compte retraite.

#### Temps partiel et temps incomplet :

Le nombre de jours pouvant alimenter le CET d'un agent exerçant ses fonctions à temps partiel ou à temps incomplet est affecté de la même quotité que celle applicable au temps de travail de l'agent.

Toute demande d'ouverture, d'alimentation et d'utilisation d'un CET doit être transmise au directeur d'unité dont dépend l'agent.

La gestion et le suivi du CET relèvent des Services des Ressources Humaines dont dépendent les unités composantes.

![](_page_49_Picture_0.jpeg)

# **Charte pour l'usage de ressources informatiques et de services Internet**

![](_page_49_Picture_2.jpeg)

Ce texte, associé au règlement intérieur de l'Institut, a pour objet de préciser la responsabilité des utilisateurs en accord avec la législation, afin d'instaurer un usage conforme des ressources informatiques et des services Internet relevant du CNRS et le cas échéant d'autres établissements. Ces ressources et services constituent un élément important du patrimoine scientifique et technique du CNRS.

Le bon fonctionnement du système d'information suppose le respect des dispositions législatives et règlementaires qui s'imposent et notamment la sécurité, la performance des traitements et la conservation des données professionnelles.

### **1. Définitions**

On désignera de façon générale sous le terme « *ressources informatiques* » : les réseaux, les moyens informatiques de calcul ou de gestion locaux, ainsi que ceux auxquels il est possible d'accéder à distance, directement ou en cascade à partir du réseau de l'entité, les logiciels, les applications, les bases de données…

On désignera par « *services Internet* » : la mise à disposition par des serveurs locaux ou distants de moyens d'échanges et d'informations diverses : web, messagerie, forum, téléphonie IP (Internet Protocol), visioconférence…

On désignera sous le terme « *utilisateur* » : la personne ayant accès ou utilisant les ressources informatiques et services Internet quel que soit son statut.

On désignera sous le terme « *entité* » : toutes les entités créées par le CNRS pour l'accomplissement de ses missions, notamment telles que les unités de recherche propres ou mixtes ainsi que les services et directions administratives.

### **2. Accès aux ressources informatiques et services Internet**

**L'utilisation des ressources informatiques et l'usage des services Internet ainsi que du réseau pour y accéder sont destinés à l'activité professionnelle des utilisateurs conformément à la législation en vigueur.** L'activité professionnelle doit être entendue comme celle définie par les textes spécifiant les missions du CNRS.

**L'utilisation des ressources informatiques partagées de l'entité et la connexion d'un équipement privé et extérieur** (tels qu'un ordinateur, commutateur, modem, borne d'accès sans fil…) **sur le réseau sont soumises à autorisation du responsable de l'entité et aux règles de sécurité de l'entité.** Ces autorisations sont strictement personnelles et ne peuvent en aucun cas être cédées, même temporairement, à un tiers. Elles peuvent être retirées à tout moment. Toute autorisation prend fin lors de la cessation de l'activité professionnelle qui l'a justifiée.

L'entité peut en outre prévoir des restrictions d'accès spécifiques à son organisation (certificats électroniques, cartes à puce d'accès ou d'authentification, filtrage d'accès sécurisé,…).

#### **2.1 Utilisation des ordinateurs portables**

L'utilisateur doit impérativement déclarer auprès du responsable informatique de son entité son ordinateur portable, professionnel ou personnel, avant de le brancher sur le réseau informatique de l'entité. Il s'engage à ce que cet ordinateur dispose en permanence d'un système d'exploitation et de logiciels à jour des correctifs de sécurité publiés par les éditeurs concernés et qu'il soit également muni d'un antivirus actif et à jour.

L'utilisation d'un logiciel de type pare-feu pour protéger la machine est obligatoire.

#### **2.2 Mobilité**

Les moyens informatiques et de communication électronique dits « nomades » sont mis à la disposition de l'utilisateur. On entend par « nomade » tous les moyens techniques (ordinateur portable, téléphone mobile, PDA, …) et éléments accessoires (disquette, cd-rom, clé USB, équipement réseaux, équipement sans fil, …) qui peuvent être utilisés hors des murs de l'entité.

Lorsque ces matériels sont utilisés hors de nos murs, l'utilisateur en assure la garde et la responsabilité. Il assiste l'entité ou procède lui-même selon les cas à toutes les démarches (déclaration d'assurance, dépôt de plainte, …) rendues nécessaires à la suite d'un incident de quelque nature que ce soit.

L'utilisation de moyens informatiques et de communication électronique nomades impose à l'utilisateur un niveau de surveillance et de confidentialité renforcée.

Il doit notamment veiller à ce que des tiers non autorisés ne puissent accéder à ces moyens et éléments accessoires, les utiliser ou accéder à leurs contenus.

#### **3. Règles d'utilisation et de sécurité**

Tout utilisateur est responsable de l'usage des ressources informatiques auxquelles il a accès. Sauf à avoir engagé préalablement une demande de suppression ou de suspension, tout usage des moyens informatiques et de communication électronique est réputé avoir été réalisé par le porteur de l'identifiant d'accès qui en assume les conséquences juridiques et financières, sauf à ce qu'il soit en mesure de prouver le contraire.

#### **L'utilisation de ces ressources doit être rationnelle et loyale afin d'en éviter la saturation ou leur détournement à des fins personnelles.** En particulier :

#### **3.1 Règles de sécurité**

■ Il doit appliquer les recommandations de sécurité de l'entité à laquelle il appartient et notamment se conformer aux dispositifs mis en place par l'entité pour lutter contre les virus et les attaques par programmes informatiques,

■ Il lui appartient de protéger ses données en utilisant différents moyens de sauvegarde individuels ou mis à sa disposition,

■ Il doit assurer la protection de ses informations et plus particulièrement celles considérées comme sensibles au sens de la politique de sécurité des systèmes d'informations (PSSI du CNRS). **En particulier, il ne doit pas transporter sans protection (telle qu'un chiffrement) des données sensibles sur des supports non fiabilisés tels que ordinateurs portables, clés USB, disques externes, etc.** Ces supports qualifiés d'« informatique nomade » introduisent une vulnérabilité des ressources informatiques et comme tels doivent être soumis aux règles de sécurité de l'entité et à une utilisation conforme aux dispositions de la présente charte,

■ **Il doit garantir l'accès à tout moment à ses données professionnelles** dans le cadre de la politique de recouvrement<sup>[1](#page-50-0)</sup> de données mise en œuvre au sein de l'entité,

■ Il ne doit pas quitter son poste de travail ni ceux en libre-service en laissant des ressources ou services accessibles (session non verrouillée par exemple).

#### **3.2 Règles d'utilisation**

<span id="page-50-0"></span> $\overline{a}$ 

 $1$  Le recouvrement est le dispositif de secours permettant à une personne habilitée d'accéder à des données lorsque le mécanisme principal n'est plus utilisable (perte ou destruction de clé, oubli de mot de passe,...) ou en cas d'empêchement de l'agent détenteur.

■ **Toute information est professionnelle à l'exclusion des données explicitement désignées par l'utilisateur comme relevant de sa vie privée.** Ainsi, il appartient à l'utilisateur de procéder au stockage éventuel de ses données à caractère privé dans des répertoires explicitement prévus à cet effet et intitulés « privé ».

La protection et la sauvegarde régulière des données de ces dossiers incombent à l'utilisateur, la responsabilité de l'entité ne pouvant être engagée quant à la conservation de cet espace,

■ **Il doit suivre les règles en vigueur au sein de l'entité pour toute installation de logiciel** et ne pas télécharger ou utiliser de logiciels ou progiciels sur le matériel de l'entité sans autorisation explicite.

Notamment, il ne doit pas installer de logiciels à caractère ludique, ni contourner les restrictions d'utilisation d'un logiciel. Les logiciels doivent être utilisés dans les conditions des licences souscrites,

■ Il doit veiller à la protection des différents moyens d'authentification personnels. En particulier, il doit **choisir des mots de passe sûrs, gardés secrets** et en aucun cas il ne doit les communiquer à des tiers, même intra-service. Si pour des raisons exceptionnelles et ponctuelles, un utilisateur se trouve dans l'obligation de communiquer son mot de passe, il devra veiller dès que possible au changement de ce dernier. Il doit également protéger son certificat électronique par un mot de passe sûr gardé secret. Comme la signature manuscrite, le certificat électronique est strictement personnel et l'utilisateur s'engage à n'autoriser personne à en faire usage à sa place,

■ Les mots de passe doivent être modifiés selon une fréquence déterminée par l'administrateur systèmes et réseaux,

■ Il doit signaler toute tentative de violation de son compte et, de façon générale, toute anomalie qu'il peut constater,

■ Il s'engage à ne pas mettre à la disposition d'utilisateur(s) non autorisé(s) un accès aux ressources informatiques ou aux services Internet, à travers des matériels dont il a l'usage,

■ Il ne doit pas utiliser ou essayer d'utiliser des comptes autres que le sien ou masquer son identité,

■ Il ne doit pas accéder aux informations et documents conservés sur les ressources informatiques autres que ceux qui lui sont propres, et ceux qui sont publics ou partagés. Il ne doit pas tenter de les lire, modifier, copier ou détruire, même si l'accès est techniquement possible.

#### **4. Respect de la loi informatique et libertés[2](#page-51-0)**

Si, dans l'accomplissement de son travail, l'utilisateur est amené à constituer des fichiers soumis aux dispositions de la loi informatique et libertés, il doit accomplir les formalités requises par la CNIL par l'intermédiaire de la direction des systèmes d'information du CNRS en concertation avec le directeur de son entité et veiller à un traitement des données conforme aux dispositions légales. Il est rappelé que cette procédure n'est valable que pour le traitement défini dans la demande et pas pour le fichier luimême.

#### **5. Respect de la propriété intellectuelle**

L'utilisateur ne doit pas reproduire, télécharger, copier, diffuser, modifier ou utiliser les logiciels, bases de données, pages web, images, photographies ou autres créations protégées par le droit d'auteur ou un droit privatif, sans avoir obtenu préalablement l'autorisation des titulaires de ces droits.

### **6. Préservation de l'intégrité des ressources informatiques**

<span id="page-51-0"></span> $2$  Le Guide CNIL du CNRS, édité en 2006, reprend les principes clés pour la création ou l'utilisation des traitements de données à caractère personnel (les droits et obligations de chacun et les formalités à engager).

L'utilisateur s'engage à ne pas apporter volontairement des perturbations au bon fonctionnement des ressources informatiques et des réseaux que ce soit par des manipulations anormales du matériel, ou par l'introduction de logiciels parasites connus sous le nom générique de virus, chevaux de Troie, bombes logiques...

Tout travail de recherche ou autre, risquant de conduire à la violation de la règle définie dans le paragraphe précédent, ne pourra être accompli qu'avec l'autorisation du responsable de l'entité et dans le strict respect des règles qui auront alors été définies.

L'utilisateur s'engage également à ne connecter aucun équipement réseau (commutateur, borne d'accès sans-fil, etc….) sans autorisation préalable du responsable de l'entité et de l'administrateur systèmes et réseaux.

En cas de fraude informatique ou dans toute autre hypothèse où l'utilisateur serait invité à prendre des mesures d'urgence ou de sécurité spécifique, celui-ci s'engage à les appliquer sans le moindre délai.

#### **7. Usage des services Internet (web, messagerie, forum, téléphonie IP, messagerie instantanée …)**

#### **7.1 Internet**

Internet est un outil de travail ouvert à des usages professionnels dont l'utilisation doit respecter des principes généraux et des règles propres aux divers sites qui les proposent, ainsi que dans le respect de la législation en vigueur.

En particulier, l'utilisateur :

■ ne doit pas se connecter ou essayer de se connecter sur un serveur autrement que par les dispositions prévues par ce serveur ou sans y être autorisé par les responsables habilités,

■ ne doit pas se livrer à des actions mettant sciemment en péril la sécurité ou le bon fonctionnement des serveurs auxquels il accède,

■ ne doit pas usurper l'identité d'une autre personne et il ne doit pas intercepter de communications entre tiers,

■ ne doit pas utiliser ces services pour proposer ou rendre accessibles aux tiers des données et informations confidentielles ou contraires à la législation en vigueur,

■ ne doit pas déposer des données sur un serveur interne ou ouvert au grand public (google, free, orange, …) ou sur le poste de travail d'un autre utilisateur sans y être autorisé par les responsables habilités,

■ doit faire preuve de la plus grande correction à l'égard de ses interlocuteurs dans les échanges électroniques par courrier, forums de discussions…,

■ n'émettra pas d'opinions personnelles étrangères à son activité professionnelle susceptibles de porter préjudice au CNRS,

■ doit s'imposer le respect des lois et notamment celles relatives aux publications à caractère injurieux, raciste, pornographique, diffamatoire.

L'entité ne pourra être tenue pour responsable des détériorations d'informations ou des infractions commises par un utilisateur qui ne se sera pas conformé à ces règles.

### **7.2 Messagerie électronique**

La messagerie électronique est un outil de travail ouvert à des usages professionnels.

#### ■ **Tout message sera réputé professionnel sauf s'il comporte une mention particulière et explicitée dans son objet indiquant son caractère privé ou s'il est stocké dans un espace privé de données.**

■ Chaque utilisateur doit organiser et mettre en œuvre les movens nécessaires à la conservation des messages pouvant être indispensables ou simplement utiles en tant qu'éléments de preuve.

■ La transmission de données classifiées<sup>[3](#page-53-0)</sup> est interdite sauf dispositif spécifique agréé et la transmission de données dites sensibles doit être évitée ou effectuée sous forme chiffrée.

■ L'utilisateur doit veiller à ce que la diffusion des messages soit limitée aux seuls destinataires concernés afin d'éviter les diffusions de messages de masse, l'encombrement inutile de la messagerie ainsi qu'une dégradation du service.

■ L'utilisateur est averti de l'existence de règles de gestion des moyens informatiques et de communication électronique.

■ Pour la messagerie, ces règles autorisent le retardement, l'interdiction d'envoi ou encore la suppression de fichiers présentant des risques liés à leur taille ou à leur contenu.

■ L'entité ne saurait être tenue pour responsable des conséquences résultant de ces traitements.

■ L'utilisateur s'interdit de charger ou de transmettre, sciemment, des fichiers contenant des virus ou des données altérées.

► L'évolution permanente des technologies de l'informatique met à disposition des utilisateurs de nouveaux services qui peuvent être accessibles depuis le réseau de leur entité. **Ces nouvelles technologies, qui peuvent présenter un risque de vulnérabilité particulier, ne peuvent être utilisées qu'après accord préalable du responsable de l'entité et dans le strict respect de la politique de sécurité des systèmes d'informations (PSSI du CNRS).**

#### **8. Gestion des absences et des départs**

Lors de son départ de l'entité, l'utilisateur doit remettre, à sa hiérarchie et en bon état général de fonctionnement, l'ensemble des moyens informatiques et de communication électronique qui lui ont été remis (ordinateurs, périphériques, mobiles, PDA, cartes d'accès, moyens d'authentification à distance, badges, supports de stockage, …).

Sauf nécessité liée à la continuité du service et pour un temps raisonnable qui ne saurait excéder 3 mois, le compte de messagerie de l'utilisateur est supprimé le jour de son départ. Ses identifiants sont également désactivés. Si l'utilisateur a bénéficié d'un moyen d'authentification à distance, il s'engage à le restituer.

Il n'est pas prévu de recourir à l'utilisation d'automatisme de gestion des boîtes aux lettres électroniques ni de procédure spécifique, en cas d'absence de lecture des messages au-delà d'un certain délai.

**Le répertoire « privé » doit être supprimé par l'utilisateur au plus tard la veille de son départ de l'entité.** A défaut et sauf procédure judiciaire ou enquête administrative, ce répertoire est automatiquement supprimé le lendemain du départ de l'utilisateur, sans être consulté et sans qu'aucune copie ne soit réalisée.

#### **9. Analyse et contrôle de l'utilisation des ressources**

<span id="page-53-0"></span> $3$  Il s'agit des données classifiées de défense qui couvre le « confidentiel défense », le « secret défense » et le « très secret défense ».

Pour des nécessités de maintenance et de gestion technique, de contrôle à des fins statistiques, de traçabilité, d'optimisation, de sécurité ou de détection des abus, l'utilisation des ressources informatiques et des services Internet, ainsi que les échanges via le réseau peuvent être analysés et contrôlés dans le respect de le législation applicable et notamment de la loi sur l'informatique et des libertés.

Ces fichiers conservent des informations telles que le nom ou l'identifiant de l'utilisateur, l'adresse de la machine utilisée, l'heure de connexion à un service et la durée de cette connexion…etc. Leur durée de conservation n'excède jamais douze (12) mois.

L'utilisateur dont le poste fait l'objet d'une maintenance à distance doit être préalablement informé.

Les personnels en charge des opérations de contrôle sont soumis à une obligation de confidentialité (Article 226-13 du Code Pénal). Ils ne peuvent donc divulguer les informations qu'ils sont amenés à connaître dans le cadre de leur fonction, en particulier lorsqu'elles sont couvertes par les secrets des correspondances ou relèvent de la vie privée de l'utilisateur, dès lors que ces informations ne remettent en cause ni le bon fonctionnement technique des applications, ni leur sécurité, ni l'intérêt du service. Ils ne sauraient non plus être contraints de le faire, sauf disposition législative particulière en ce sens (cas relevant de l'autorité judiciaire : services de police ou Direction centrale du renseignement intérieur – DCRI – suite à un dépôt de plainte par exemple).

La « personne habilitée » fera en sorte de ne pas accéder au fichier intitulé « privé » en dehors de la présence de l'utilisateur. Cependant, elle peut y être contrainte pour des raisons de sécurité ou pour des raisons techniques (surcharge du système, lutte anti virus, lutte anti-spam, …) et ce malgré l'opposition de l'utilisateur.

**Si, à l'occasion d'opérations de maintenance ou de contrôle, une « personne habilitée » identifie une utilisation anormale et/ou un contenu illicite ou préjudiciable, il en informe sa hiérarchie.**

#### **10. Traçabilité**

Le CNRS est dans l'obligation légale de mettre en place un système de journalisation des accès Internet, de la messagerie et des donnés échangées.

Par conséquent des outils de traçabilité sont mis en place sur tous les systèmes d'information.

Le CNRS a procédé auprès de la CNIL à une déclaration qui mentionne notamment la durée de conservation des traces et la durée de connexion, en application de la loi en vigueur.

Suite au vote par le Parlement français de la loi LCEN (Loi pour la Confiance dans l'Economie Numérique), il est désormais obligatoire d'informer chaque utilisateur sur [la gestion des traces générées](http://www.dsi.cnrs.fr/BO/2004/12-04/4111-bo1204-dec04p014dsi.htm)  [par l'utilisation des moyens informatiques et des services réseau au CNRS](http://www.dsi.cnrs.fr/BO/2004/12-04/4111-bo1204-dec04p014dsi.htm) et sur la nature des informations recueillies par nos systèmes (réseau et services logiciels). Vous trouverez un document détaillant<br>détaillant des informations recueillies à l'adresse suivante : http://www.ibsm.cnrsles informations recueillies à l'adresse suivante : [http://www.ibsm.cnrs](http://www.ibsm.cnrs-mrs.fr/Intranet/docs/gestion_des_traces.pdf)[mrs.fr/Intranet/docs/gestion\\_des\\_traces.pdf.](http://www.ibsm.cnrs-mrs.fr/Intranet/docs/gestion_des_traces.pdf)

Chaque agent peut demander à consulter les traces télématiques ou informatiques qui le concernent. La demande doit être faite par écrit auprès du Directeur de l'unité. La recherche sera faite par l'administrateur systèmes et réseaux et le résultat sera transmis directement à l'utilisateur sous forme d'un « courrier personnel ».

### **11. Rappel des principales dispositions légales**

Il est rappelé que l'ensemble des agents CNRS quel que soit leur statut sont soumis à la législation française en vigueur et notamment :

► la loi du 29 juillet 1881 modifiée sur la liberté de la presse,

► la loi n° 78-17 du 6 janvier 1978 modifiée relative à l'informatique, aux fichiers et aux libertés,

► la législation relative aux atteintes aux systèmes de traitement automatisé de données (art. L 323-1 et suivants du code pénal),

- ► la loi n° 94-665 du 4 août 1994 modifiée relative à l'emploi de la langue française,
- ► la loi n° 2004-575 du 21 juin 2004 pour la confiance dans l'économie numérique,
- ► les dispositions du code de propriété intellectuelle relative à la propriété littéraire et artistique.

#### **12. Sanctions**

**L'entité peut interrompre, modifier ou supprimer tout ou partie des équipements et des services pour quelque raison que ce soit, de manière temporaire ou définitive, générale et non discriminatoire, sans qu'elle ne puisse être tenu pour responsable des conséquences de ces décisions.**

Le non-respect, de tout ou partie des règles définies dans la présente charte, pourra entraîner pour l'utilisateur la suppression immédiate du droit d'utilisation des moyens informatiques et de communication électronique qui sont mis à sa disposition et, le cas échéant, des sanctions disciplinaires et/ou des poursuites judiciaires.

#### **13. Application**

La présente charte s'applique à l'ensemble des agents des entités du CNRS quel que soit leur statut, et plus généralement à l'ensemble des personnes, permanents ou temporaires qui utilisent, à quelque titre que ce soit, les ressources informatiques et services Internet de l'entité, ainsi que ceux auxquels il est possible d'accéder à distance directement ou en cascade à partir du réseau de l'entité.

La charte doit être portée à la connaissance des personnes visées à l'alinéa précèdent par tous moyens et notamment :

- par envoi sur messagerie lorsqu'un compte est ouvert pour un utilisateur, celui-ci devant déclarer avoir pris connaissance de la présente charte,
- par voie d'affichage dans les locaux de l'entité,
- par voie d'annexe au règlement intérieur de l'entité,
- ou par remise d'un exemplaire papier de la charte.

La charte peut être annexée aux contrats de travail et aux conventions de marché public dont l'exécution implique l'accès aux ressources informatiques et services Internet du CNRS.

**Je, soussigné(e) . . . . . . . . . . . . . . . . . . . . . . . . . . . . . . . . . . . . . . . . . . . . . . . . . . . . . . . . . . . . . . . . . . ,**

**certifie avoir pris connaissance des règles de bonne conduite énoncées dans le présent document et m'engage à m'y conformer strictement. Je reconnais également avoir été informé des outils de traçabilité mis en place sur les systèmes d'information de l'Institut (cf article 10 de la présente charte).**

**A Marseille, le . . . . . . . . . . . . . . . . . . . . . . . . . . . . . . . . . . . . . . . . . . . . . . . . . . . . . . . . . . . . . . . . . . . . .**

**(Chaque page doit être paraphée. Signature à faire précéder de la mention manuscrite "Lu et approuvée".)**

# **URGENCES-ACCIDENT/INCIDENT**

# **MARCHE A SUIVRE LORSQU'UN FLACON SE CASSE**

# **AU LABORATOIRE**

### **SOLIDES**

- $\Rightarrow$  Mettre des gants, une blouse et des lunettes de protection.
- Ramasser un maximum de la poudre déversée avec du papier absorbant ou un carré absorbant (voir AP), humidifié si compatibilité avec l'eau. Attention de ne pas générer de la poussière.
- $\Rightarrow$  Jeter l'absorbant souillé dans la poubelle appropriée.
- $\Rightarrow$  Laver à grande eau.

### **LIQUIDES NON VOLATILS**

- $\Rightarrow$  Mettre des gants, une blouse et des lunettes de protection.
- Essuyer le liquide avec du papier absorbant ou carré absorbant (Kit de déversement disponible à coté de chaque armoire à pharmacie).
- $\Rightarrow$  Jeter l'absorbant souillé dans la poubelle appropriée.
- $\Rightarrow$  Laver à grande eau.

### **LIQUIDES VOLATILS TOXIQUES**

- $\Rightarrow$  Ouvrir en grand les fenêtres et fermer la porte de la pièce où le liquide a été déversé.
- $\Rightarrow$  Interdire/bloquer l'accès à cette pièce.
- $\Rightarrow$  Appeler un Assistant de Prévention qui vous donnera la marche à suivre et qui a les protections adéquates en fonction de la dangerosité du produit.

# **AU BUNKER**

- $\Rightarrow$  Mettre le masque à cartouche et les gants anti-brûlures chimiques qui sont à votre disposition à l'entrée du bunker, décapsuler la cartouche du masque.
- $\Rightarrow$  Mise en route de la ventilation plusieurs fois de suite (en tournant plusieurs fois de suite la clé).
- $\Rightarrow$  Répandre de la vermiculite (un sac est à votre disposition à l'entrée du bunker) sur le sol ou l'étagère contaminée.
- $\Rightarrow$  Ramasser le tout avec la pelle prévue à cet effet et le mettre dans un sac poubelle.
- $\Rightarrow$  Etiqueter le sac de façon à identifier le produit.
- $\Rightarrow$  Laver à grande eau (sauf si le produit est très réactif avec l'eau !) et selon la toxicité du produit récupérer les eaux de lavages.
- Prévenir l'Assistant de Prévention de votre unité ainsi que l'ingénieur hygiène et sécurité du GLM : Monsieur Stéphane NICOLAS (poste 4302).

# **EN CAS D'URGENCE**

# LUTTE CONTRE L'INCENDIE

En cas de début d'incendie :

**OAppeler les pompiers au 18** 

Attaquez le feu

MOYENS DE LUTTE :

 Extincteurs à CO2 (**classe B**) : feu d'origine électrique/hydrocarbures liquides

Extincteurs à eau pulvérisée (**classe AB**) : feu d'origine papier, plastique…

*À chaque extrémité des couloirs se trouve un plan d'évacuation*

# PREMIERS SECOURS

Une couverture anti-feu ainsi que des lave-yeux sont disponibles à chaque étage. Une douche est disponible dans la salle des centrifugeuses.

Les membres du personnel dont les noms suivent ont participé à un stage de secouriste du travail.

![](_page_59_Picture_199.jpeg)

En cas d'accident ou de malaise, ils appelleront le SAMU **15**et peuvent procéder

aux premiers soins.

 $\sqrt{\frac{1}{N}}$  Ne jamais déplacer une personne victime d'un accident ou d'un malaise Un défibrillateur, à utiliser par un secouriste, se trouve dans l'entrée du Bât D (face à la porte du service médical).

Les médicaments de première nécessité sont stockés dans les armoires à Pharmacie situées au bâtiment N : RDC, 2<sup>ème</sup> étage, 3<sup>ème</sup> étage, 4<sup>ème</sup> étage et bâtiment N' : 4<sup>ème</sup> étage

# NUMEROS TELEPHONE URGENCE

![](_page_60_Picture_182.jpeg)

Assistantes de Prévention :

![](_page_60_Picture_183.jpeg)

Depuis un portable faites le 04 91 16 puis le numéro de poste